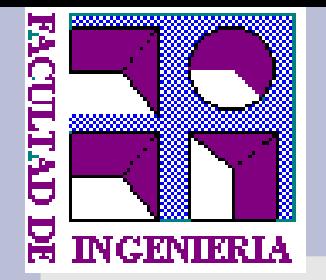

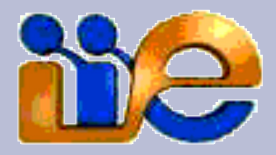

# **Análisis de Redes de Microondas**

# **Modelado de Componentes y Circuitos de RF: Parámetros Z, Y y S**

Fernando Silveira

Instituto de Ingeniería Eléctrica

Universidad de la República

# **Tratemos de usar lo más posible lo conocido …**

- Cuando las dimensiones de un circuito son **mucho menores respecto a la longitud de onda**
	- => los cambios de fase debido a la onda a lo largo del circuito son despreciables
	- => podemos tratarlo como interconexión de elementos de parámetros concentrados (se tienen tensiones y corrientes únicas definidas en cada punto del circuito)
	- => los campos electromagnéticos son del tipo TEM llevados por dos conductores, las ecuaciones de Maxwell se reducen las leyes de Kirchhoff.
- Interesa extender lo más posible estas técnicas a los circuitos de RF por facilidad de análisis, herramientas (y familiaridad con la técnicas)

# **Ej. Modelo de un BJT en alta frecuencia**

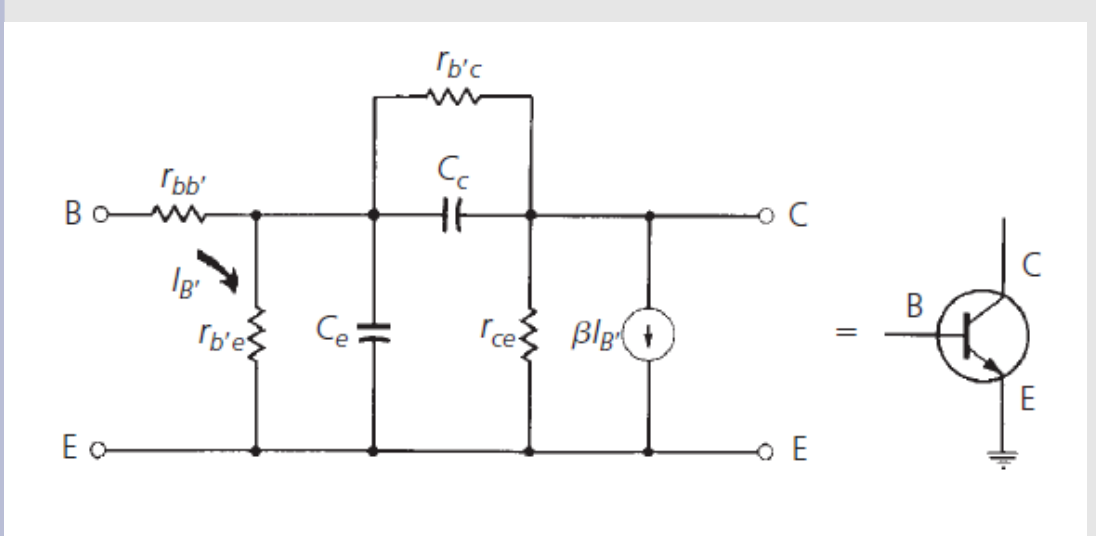

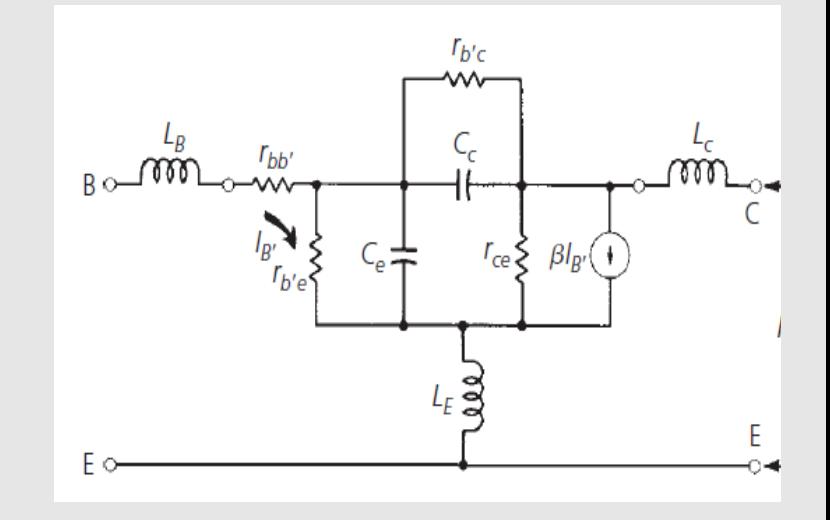

Tomado de RF Circuit Design, C. Bowick, 2nd Ed, Figs. 5.2 y 5.3

• Que el fabricante dé datos para este modelo requiere:

- Que el modelo valga
- Que tome medidas como para determinar todos los componentes del modelo (los valores de los componentes del modelo no pueden determinarse todos independientemente)

•=> Modelado como Caja Negra con parámetros determinables experimentalmente

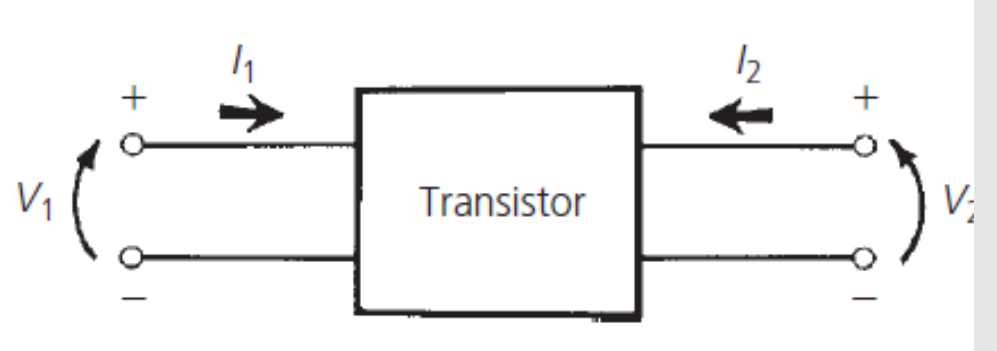

Tomado de RF Circuit Design, C. Bowick, 2nd Ed., Fig. 5.12

# **Cajas, Redes y Puertos**

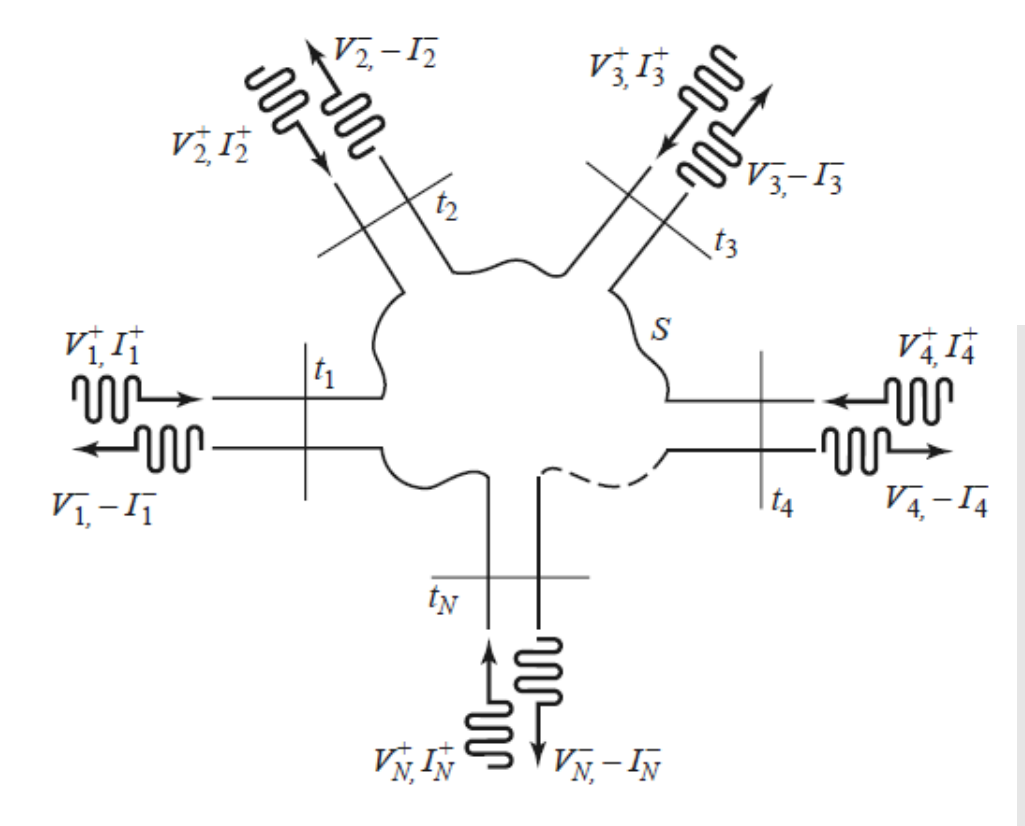

An arbitrary N-port microwave network. Tomado de Microwave Engineering, D. Pozar, 4ta Ed., Fig. 4.5

$$
V_n = V_n^+ + V_n^-, \tag{4.24a}
$$

$$
I_n = I_n^+ - I_n^-, \tag{4.24b}
$$

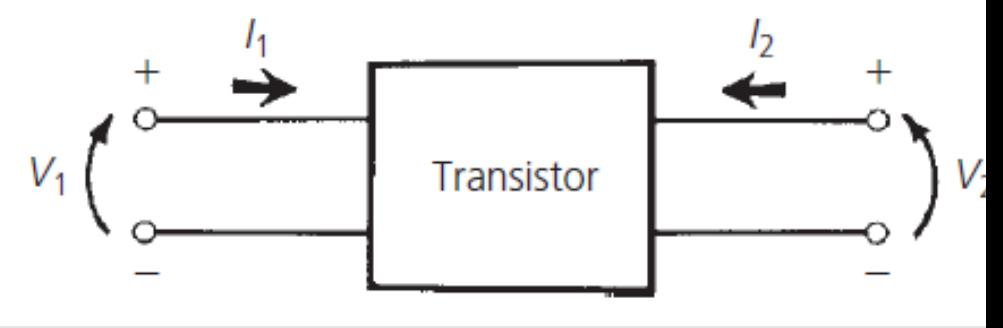

**Puerto ("port")**: sinónimo de par de terminales, en el que en el caso más básico se tienen ondas electromagnéticas TEM.

Cada **puerto** tiene asociado un plano de referencia (t1, t2, t3, t4, .. tN) en el que:

- Se definen las ondas de V e I incidente y reflejadas
- El plano define una referencia de fase para los fasores de V e I

# **Parámetros Z e Y**

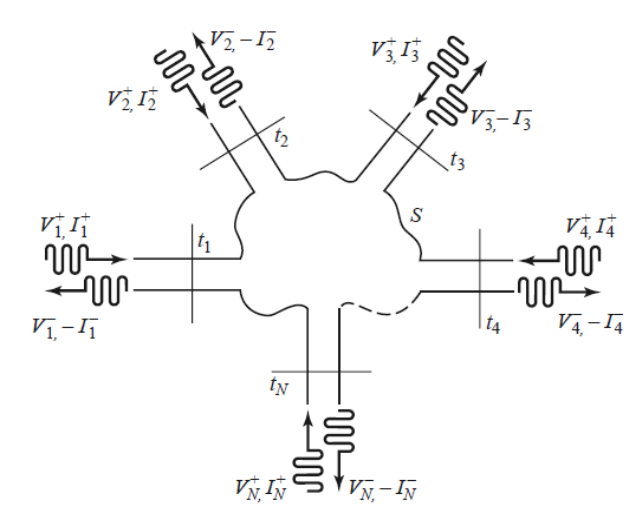

 $\left[ \begin{array}{c} V_1 \\ V_2 \\ \vdots \\ V_N \end{array} \right] = \left[ \begin{array}{cccc} Z_{11} & Z_{12} & \cdots & Z_{1N} \\ Z_{21} & & & \vdots \\ \vdots & & & \vdots \\ Z_{N1} & \cdots & \cdots & Z_{NN} \end{array} \right] \, \left[ \begin{array}{c} I_1 \\ I_2 \\ \vdots \\ I_N \end{array} \right],$  $[V] = [Z][I].$  $(4.25)$ 

An arbitrary N-port microwave network.

$$
V_n = V_n^+ + V_n^-,
$$
  

$$
I_n = I_n^+ - I_n^-,
$$

Similarly, we can define an admittance matrix [Y] as

$$
\begin{bmatrix} I_1 \\ I_2 \\ \vdots \\ I_N \end{bmatrix} = \begin{bmatrix} Y_{11} & Y_{12} & \cdots & Y_{1N} \\ Y_{21} & & & \vdots \\ \vdots & & & \vdots \\ Y_{N1} & \cdots & \cdots & Y_{NN} \end{bmatrix} \begin{bmatrix} V_1 \\ V_2 \\ \vdots \\ V_N \end{bmatrix}
$$

or in matrix form as

$$
[I] = [Y][V].\tag{4.26}
$$

$$
[Y] = [Z]^{-1}.
$$
\n(4.27)

# **Determinación de Parámetros Z e Y**

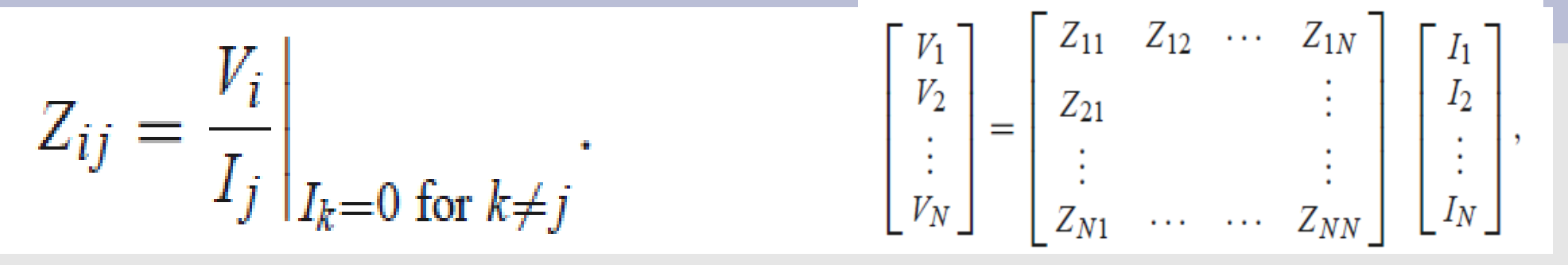

• => Zii: impedancia vista en el puerto i **cuando los otros puertos están en circuito abierto**

- => Zij: inyecto Ij en puerto j y mido tensión **de vacío** Vi en puerto
- i, **con los puertos diferentes al j en circuito abierto**

$$
Y_{ij} = \frac{I_i}{V_j} \bigg|_{V_k = 0 \text{ for } k \neq j}, \tag{4.29}
$$

• => Yii: admitancia vista en el puerto i **cuando los otros puertos están en cortocircuito**

•=> Yij: aplico Vj en puerto j y mido **corriente de cortocircuito** en puerto i, **con los puertos diferentes al j en cortocircuito**

# **Parámetros Z e Y: Propiedades**

- Si la red es **"recíproca"** = no contiene fuentes J y M **no tienen elementos activos, ferritas o plasma**  => **Z e Y son simétricas** (es el caso de una red compuesta solo por R, L y Cs)
- Si la red es **recíproca y sin pérdidas** => **Z e Y son simétricas e imaginarias** (es el caso de una red compuesta solo por L y Cs)

# **Parámetros Z e Y: Ejs.**

Ejs: hoja de datos MPSH10 y PN918

### Condición de cortocircuito / circuito abierto

### **PCB Components**

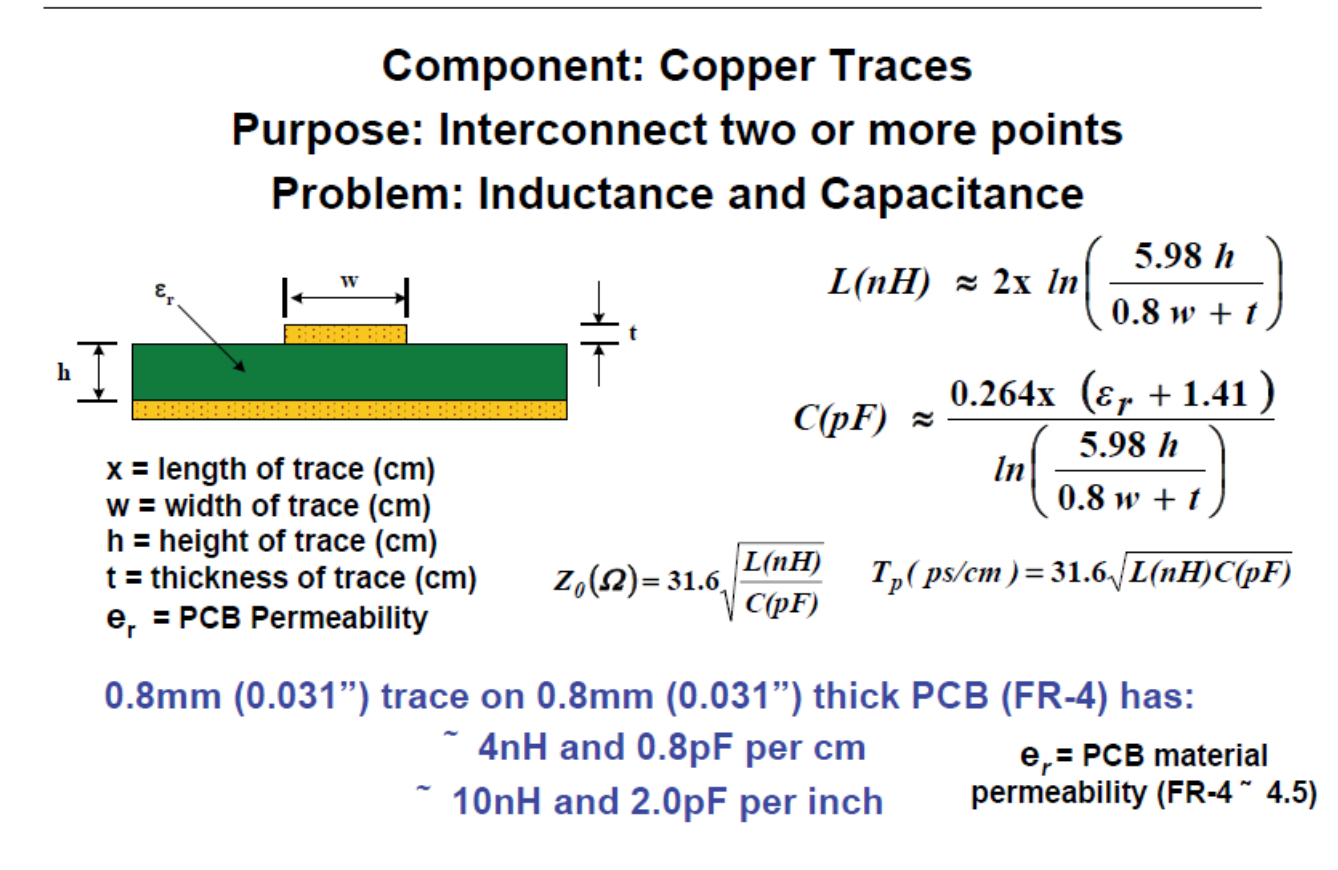

TI, High Speed Analog Design and Application Seminar

### Condición de cortocircuito / circuito abierto

### **PCB Components**

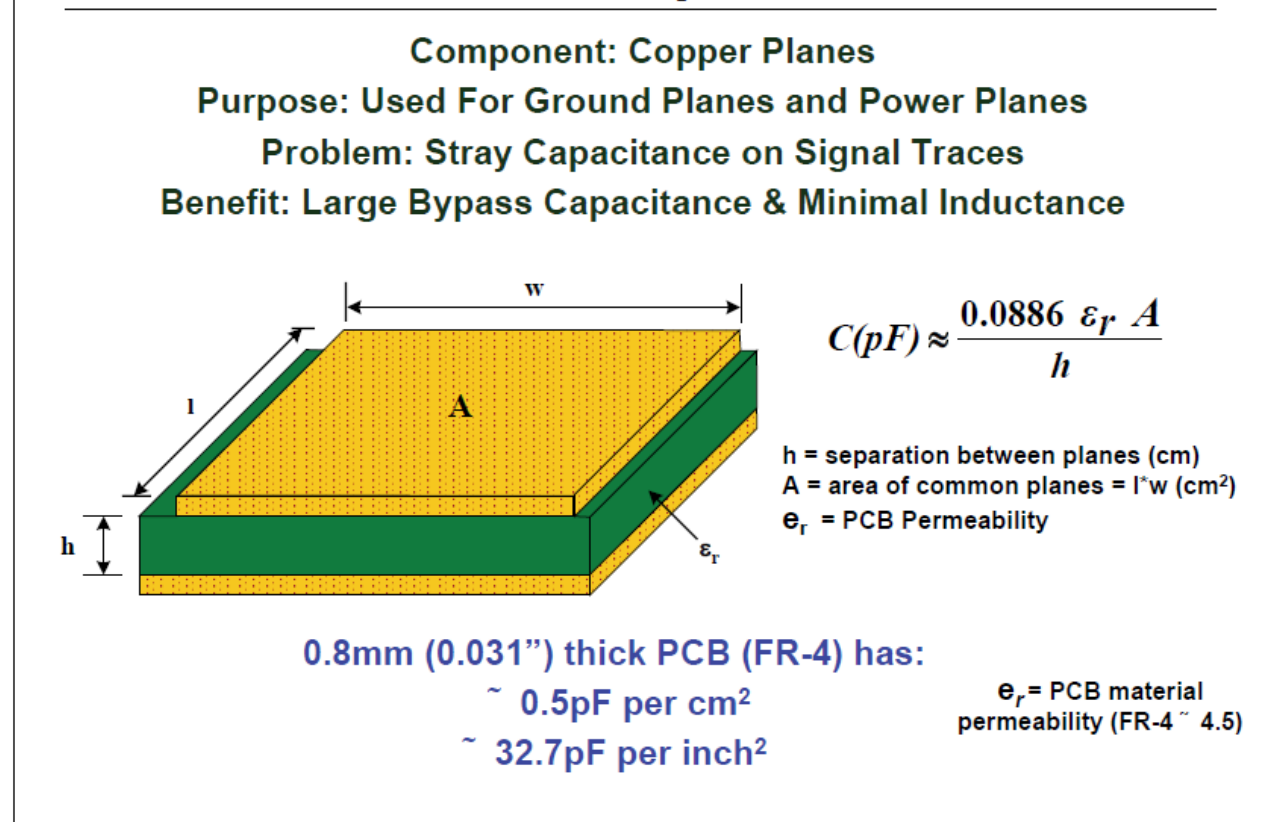

TI, High Speed Analog Design and Application Seminar

### Condición de cortocircuito / circuito abierto

### **PCB Components**

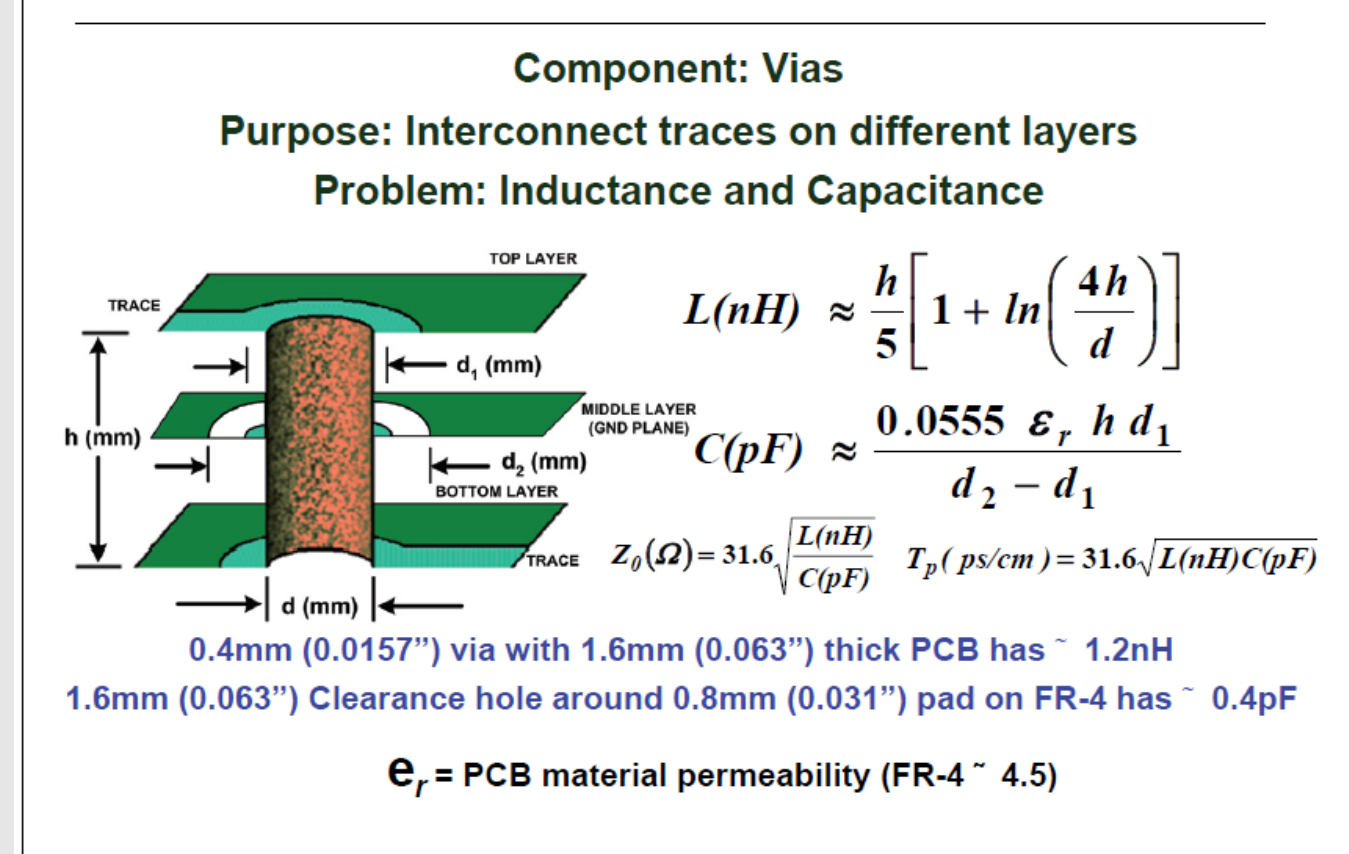

TI, High Speed Analog Design and Application Seminar

**=> ¿Cuánto afectan L y C parásitas?**

Calculemos: Impedancia de 1 nH y 1 pF a 2.4 GHz

- Condición de cortocircuito / circuito abierto
	- Difícil en RF
	- No es condición normal => puede generar oscilaciones

• Basado en conceptos de V e I difíciles de medir a alta frecuencia.

# **Scattering Matrix (Parámetros de Scattering, Parámetros S)**

- definición en función de **ondas ( incidente y reflejada ) en lugar de V e I**
- medida con **terminación característica del sistema de medición no circuito abierto o corto**
- Esta biunívocamente relacionada con las matrices Z e Y
- Se puede deducir de circuito de la red si se conoce o se puede medir con **Analizador Vectorial de Redes** (VNA: Vector Network Analyzer) o métodos similares (es posible separar onda incidente de reflejada y medir cada una)

# **Parámetros S**

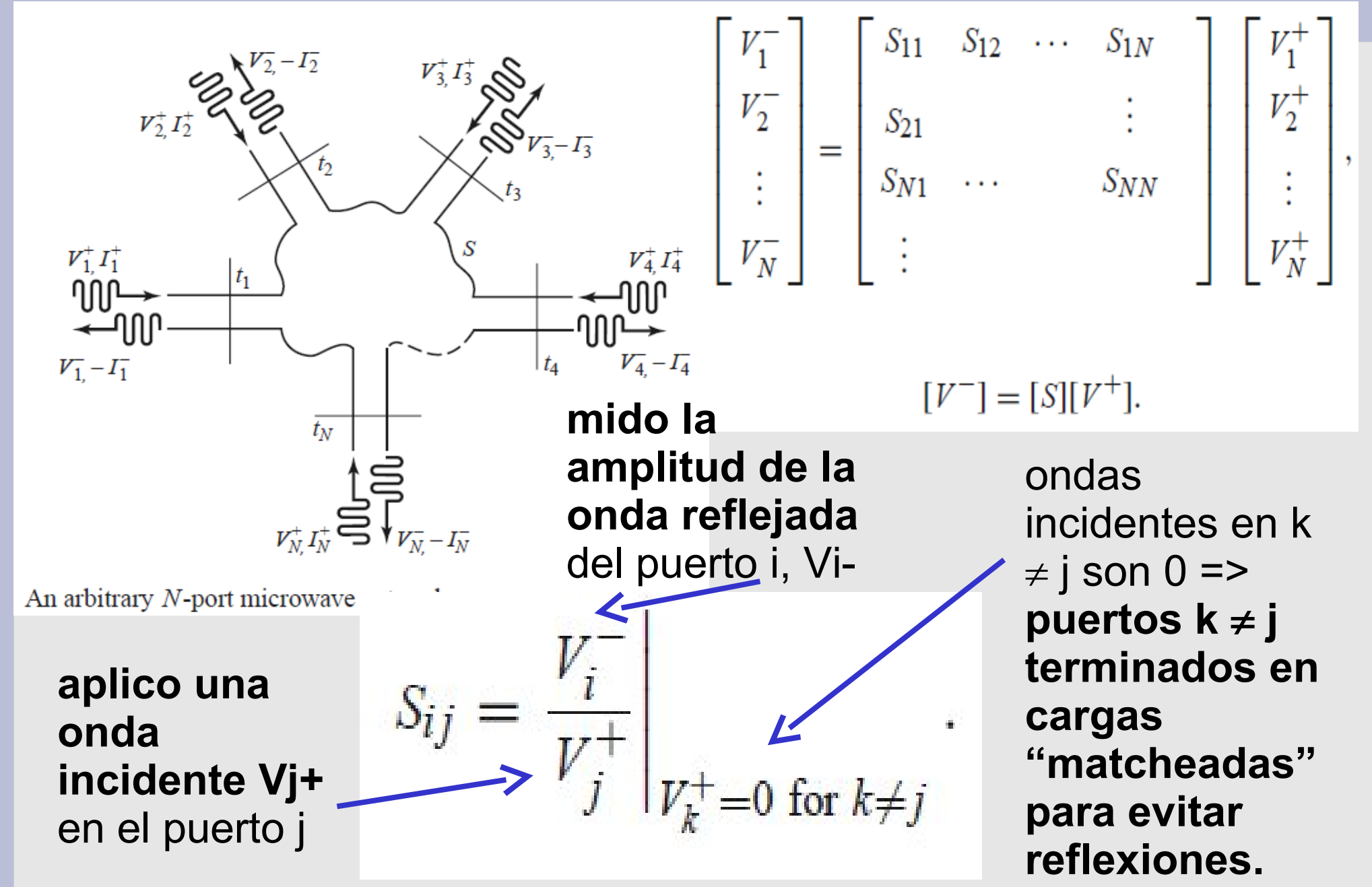

# **Parámetros S**

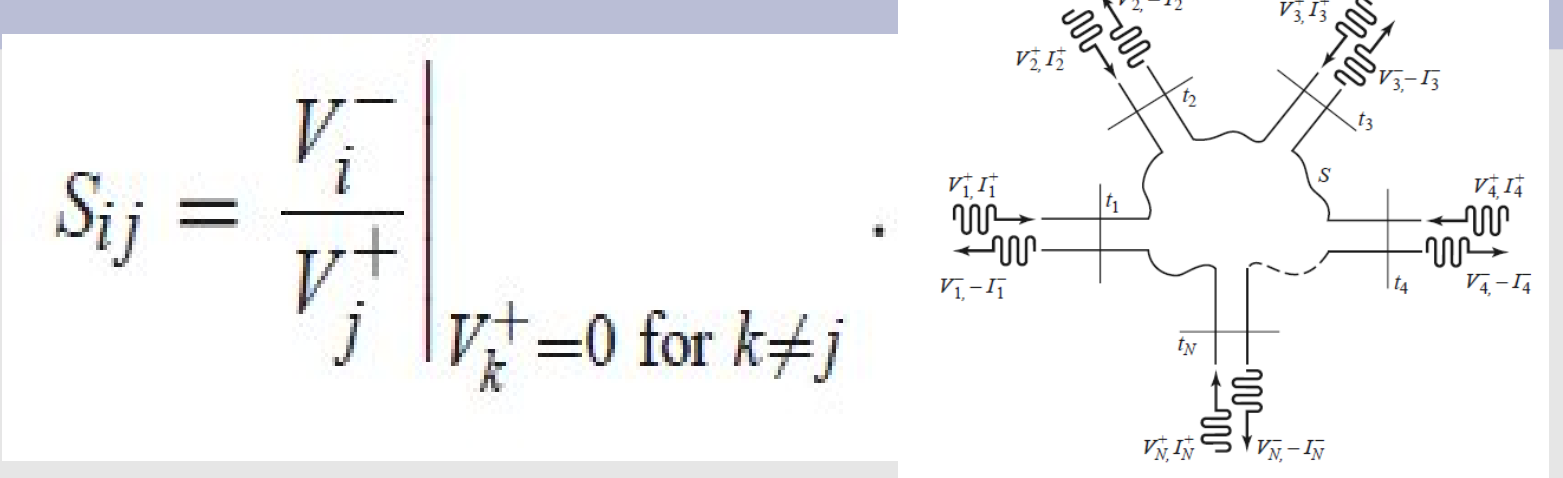

- An arbitrary N-port microwave network
- Sii: **coeficiente de reflexión** visto hacia el puerto i cuando todos los otros puertos están terminados en cargas "matcheadas".
- Sij: **coeficiente de transmisión del puerto j hacia el puerto i** cuando todos los otros puertos están terminados en cargas "matcheadas".

## **Parámetros S: Ejemplos**

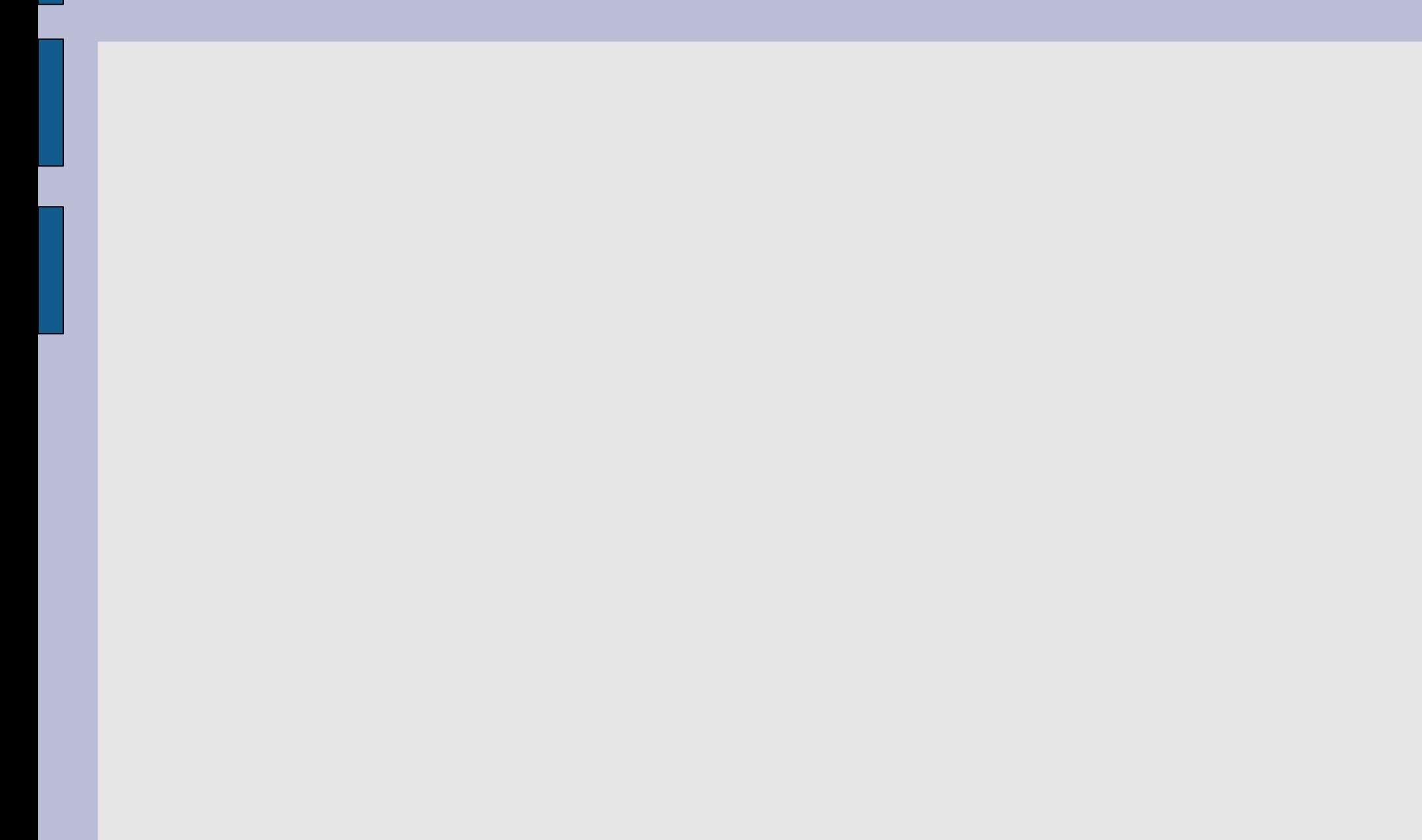

## **Parametros S: Caso generalizado: Puertos con Z distintas**

Tomado de Microwave Transistor Amplifiers, G. Gonzalez, 2nd Ed.

Es necesario normalizar a potencia (o raiz de potencia):

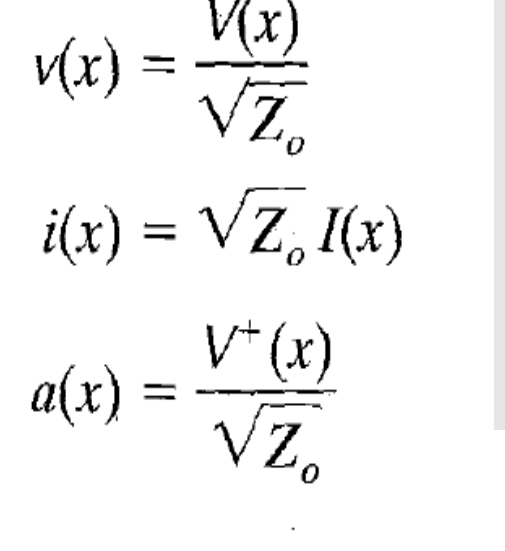

$$
V(x) = V^+(x) + V^-(x)
$$

$$
I(x) = I^{+}(x) - I^{-}(x) = \frac{V^{+}(x)}{Z_{o}} - \frac{V^{-}(x)}{Z_{o}}
$$

$$
v(x) = a(x) + b(x)
$$
 
$$
a(x) = \frac{1}{2} [v(x) + i(x)] = \frac{1}{2\sqrt{Z_o}} [v(x) + Z_oY(x)]
$$

 $i(x) = a(x) - b(x)$ <br> $b(x) = \frac{1}{2} [v(x) - i(x)] = \frac{1}{2\sqrt{Z}} [v(x) - Z_oI(x)]$ 

$$
b(x) = \frac{V^-(x)}{\sqrt{Z_o}}
$$

# **Parámetros S: visión más precisa (1)**

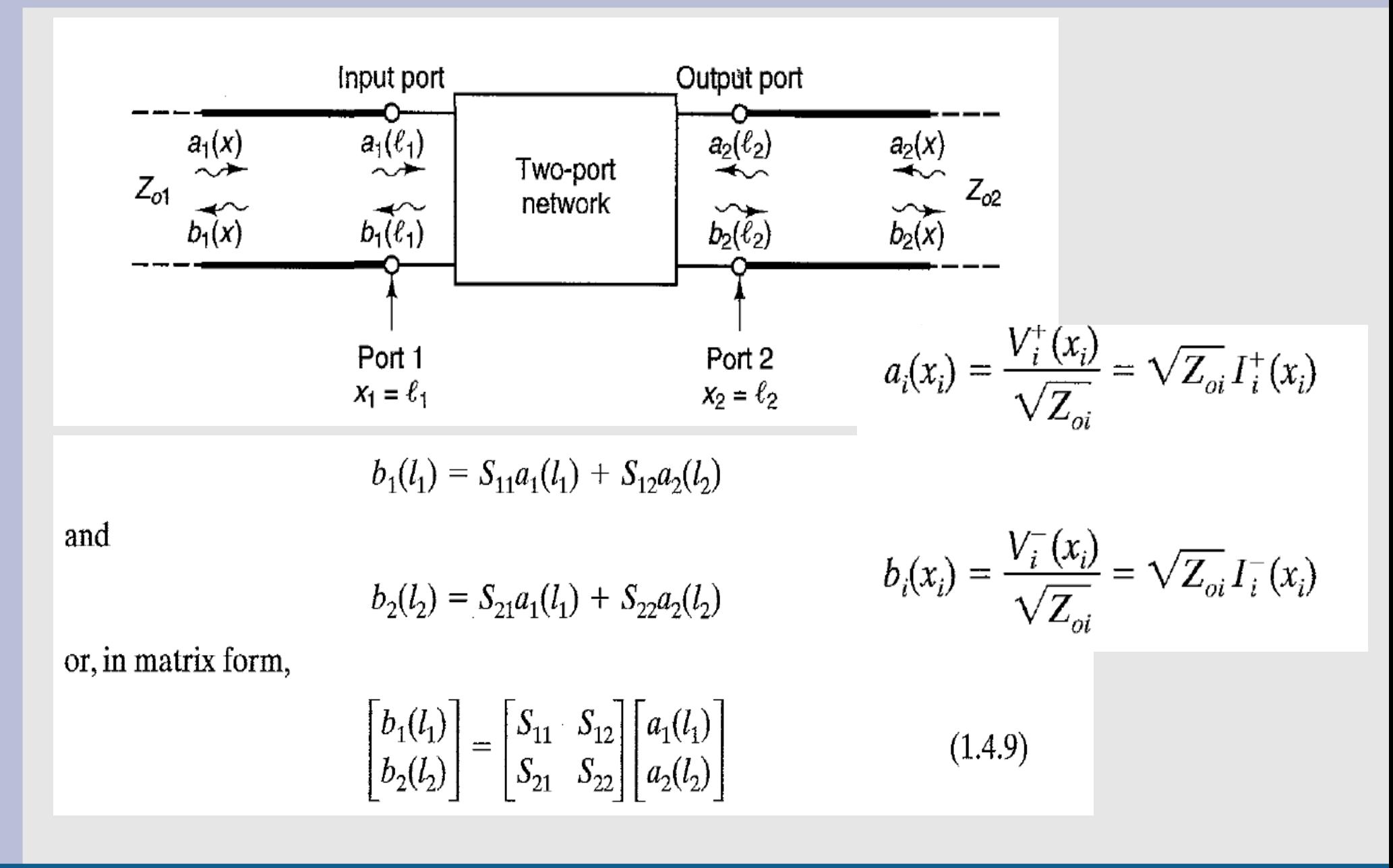

# **Parámetros S: visión más precisa (2)**

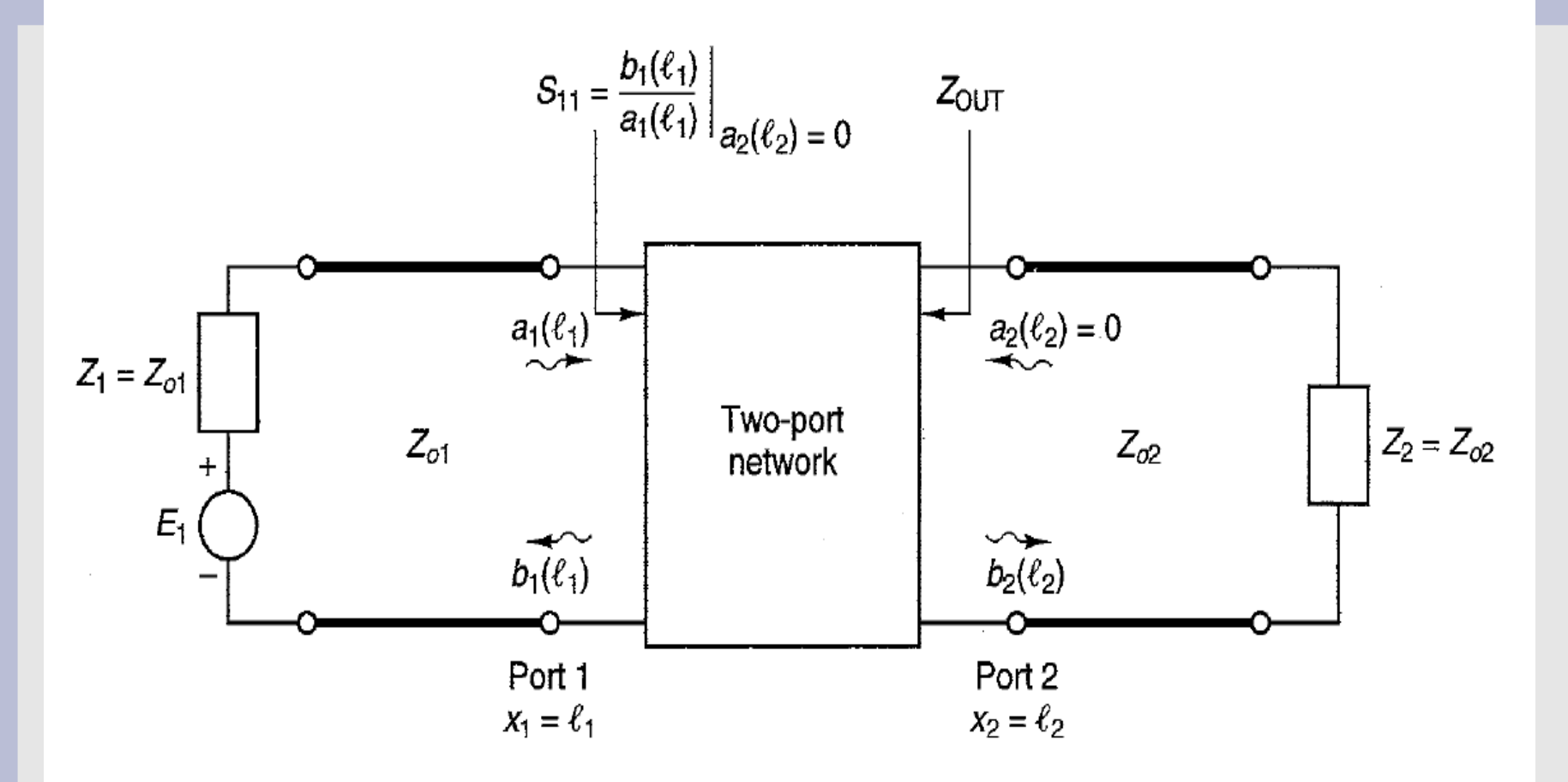

**Figure 1.4.2** Procedure for measuring  $S_{11}$ . The characteristic impedances of the transmission lines are  $Z_{o1}$  and  $Z_{o2}$ .

### ZOUT **NO tiene porque estar matcheada a nada** (ni lo va a estar en general)

F. Silveira, Univ. de Radiofrecuencia, Parámetros S, v6 IEEE CASS DRP 20 IEEE CASS DRP 20

### **Parámetros S: Cambio de plano de Referencia**

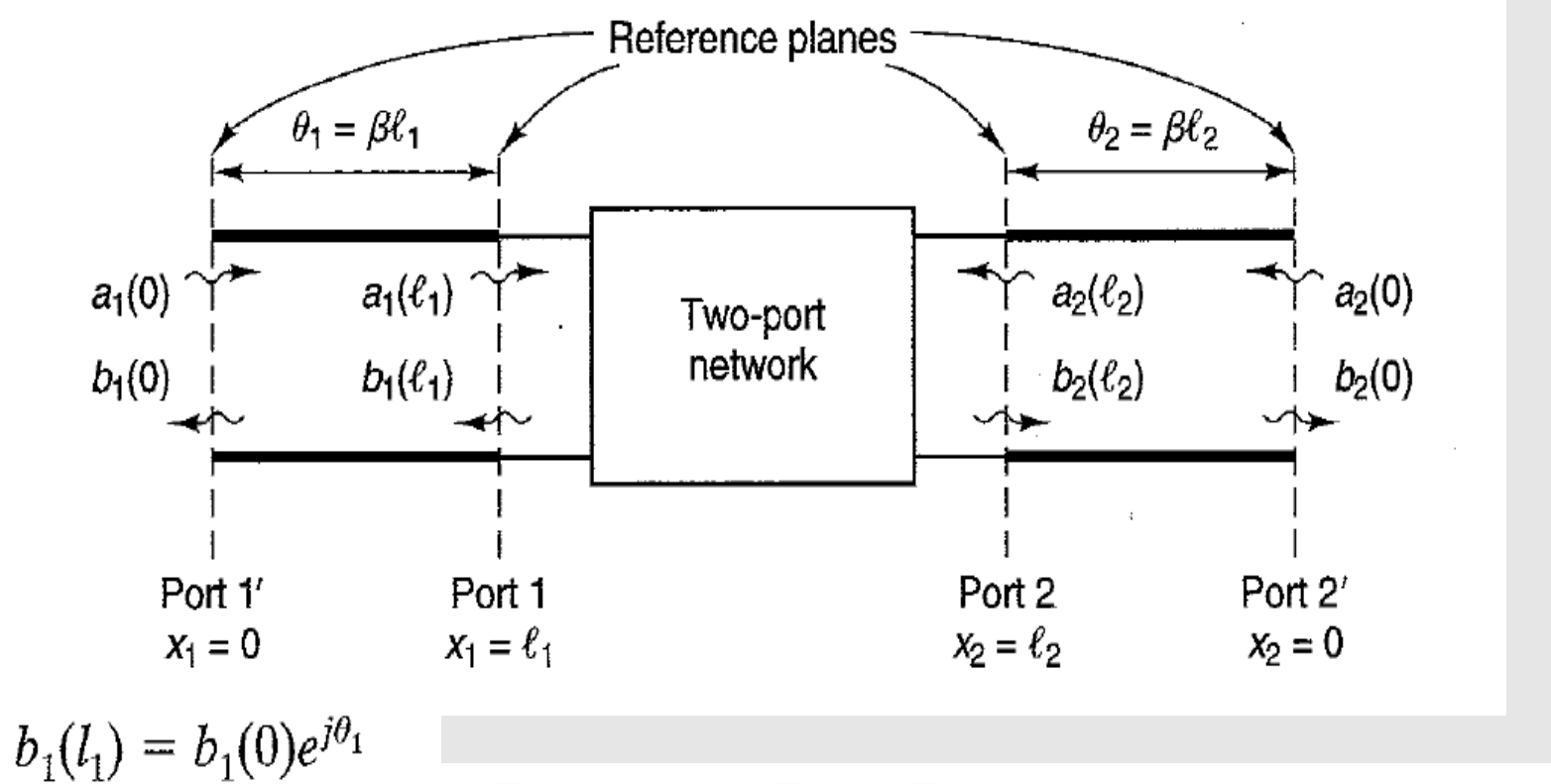

$$
\begin{bmatrix} S'_{11} & S'_{12} \ S'_{21} & S'_{22} \end{bmatrix} = \begin{bmatrix} S_{11}e^{-j2\theta_1} & S_{12}e^{-j(\theta_1 + \theta_2)} \ S_{21}e^{-j(\theta_1 + \theta_2)} & S_{22}e^{-j2\theta_2} \end{bmatrix}
$$

$$
a_2(l_2) = a_2(0)e^{-j\theta_2}
$$

 $a_1(l_1) = a_1(0)e^{-j\theta_1}$ <br>  $b_2(l_2) = b_2(0)e^{j\theta_2}$ 

# **Parámetros S: Propiedades a, b (1)**

**Líneas sin pérdidas (=> Potencias en x=0 y x=l son iguales, Z0: real)**

$$
a_{i}(x_{i}) = \frac{V_{i}^{+}(x_{i})}{\sqrt{Z_{oi}}} = \sqrt{Z_{oi}} I_{i}^{+}(x_{i})
$$
\n
$$
b_{i}(x_{i}) = \frac{V_{i}^{-}(x_{i})}{\sqrt{Z_{oi}}} = \sqrt{Z_{oi}} I_{i}^{-}(x_{i})
$$
\n
$$
b_{i}(x_{i}) = \frac{V_{i}^{-}(x_{i})}{\sqrt{Z_{oi}}} = \sqrt{Z_{oi}} I_{i}^{-}(x_{i})
$$
\n
$$
P_{i}^{+}(0) = \text{Re}[V_{i,rms}^{+}(0) (I_{i,rms}^{+}(0))^{*}] = \frac{1}{2} \text{Re}[V_{i}^{+}(0) (I_{i}^{+}(0))^{*}]
$$
\n
$$
= \frac{1}{2} \text{Re}\Big[ V_{i}^{+}(0) \frac{(V_{i}^{+}(0))^{*}}{Z_{oi}} \Big] = \frac{1}{2} \frac{|V_{i}^{+}(0)|^{2}}{Z_{oi}} \qquad P_{i}^{-}(0) = \text{Re}[V_{i,rms}^{-}(0) (I_{i,rms}^{-}(0))^{*}] = \frac{1}{2} \text{Re}[V_{i}^{-}(0) (I_{i}^{-}(0))^{*}]
$$
\n
$$
= \frac{1}{2} |\alpha_{i}(0)|^{2} = |a_{i,rms}(0)|^{2}
$$
\n
$$
= \frac{1}{2} |b_{i}(0)|^{2} = |b_{i,rms}(0)|^{2}
$$
\n
$$
= \frac{1}{2} |b_{i}(0)|^{2} = |b_{i,rms}(0)|^{2}
$$
\n
$$
= \frac{1}{2} |b_{i}(0)|^{2} = |b_{i,rms}(0)|^{2}
$$
\n
$$
= \frac{1}{2} |b_{i}(0)|^{2} = |b_{i,rms}(0)|^{2}
$$

### **Parámetros S: Propiedades a, b (2)**

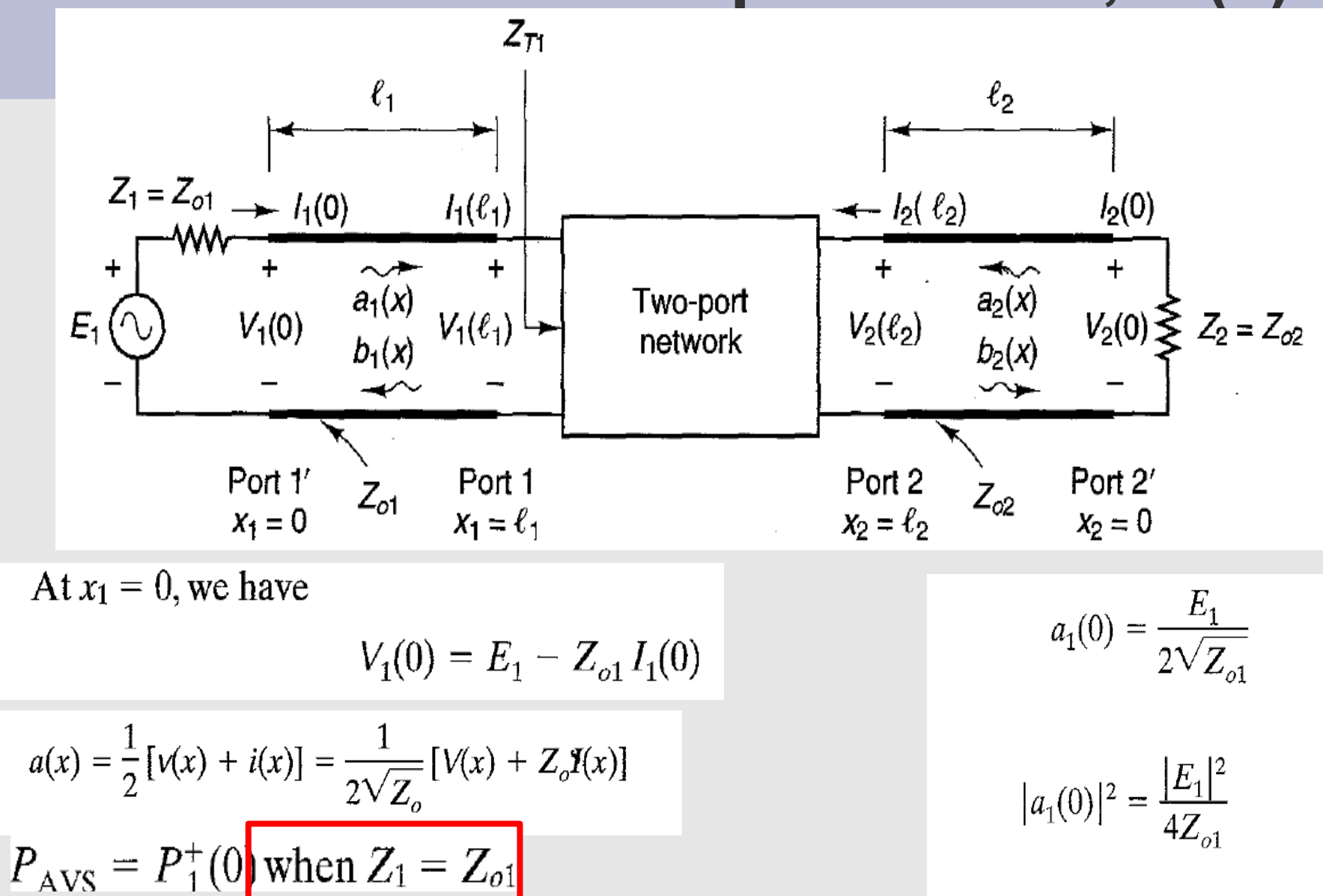

**PAVS**: Available Power (Potencia Disponible, Máxima potencia que puede entregar la fuente, cuando  $ZL = Zout^*)$ 

 $P_1^+(0) = \frac{1}{2} |a_1(0)|^2 = \frac{|E_1|^2}{8Z}$ 

## **Parámetros S: Propiedades a,b (3)**

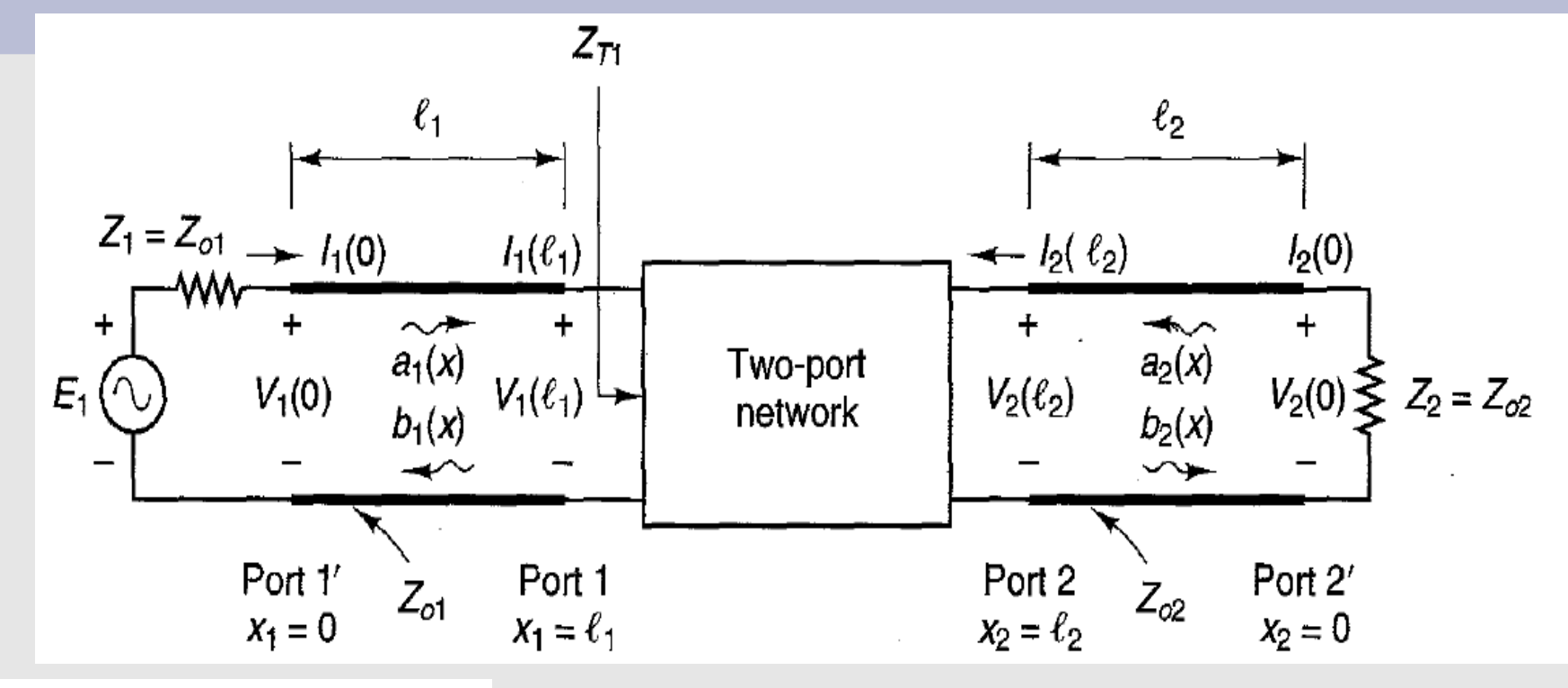

$$
P_1^+(0) = \frac{1}{2} |a_1(0)|^2 = \frac{|E_1|^2}{8Z_{o1}} \qquad P_{AVS} = P_1^+(0) \text{ when } Z_1 = Z_{o1}
$$
  

$$
P_1(0) = P_1^+(0) - P_1^-(0) = \frac{1}{2} |a_1(0)|^2 - \frac{1}{2} |b_1(0)|^2 \qquad \text{P}_1(0): \text{ Potencia entregada en elpuerto 1 en x=0}
$$

Cuando  $Z_1 = Z_{o1}$ , sino  $P_1$ <sup>+</sup> es distinto de  $P_{AVS}$  $\frac{1}{2}|b_1(0)|^2 = P_{\text{ANS}} - P_1(0)$ 

#### **Parámetros S: Propiedades S11**  $V_1^ S_{11}$ = *=Γ*  $Z_1 = Z_{01}$  +  $I_1(0)$  $V_1^+$  $V_2(0) \leq Z_2 = Z_{c2}$  $\overrightarrow{a_2(x)}$ Two-port  $V_2(\ell_2)$ network  $b_2(x)$  $S_{11} = \frac{Z_{T1} - Z_{01}}{Z_{\tau} + Z_{01}}$ Port 1' Port 1 Port 2 Port 2'  $Z_{c1}$  $x_2 = 0$  $x_i = 0$  $X_1 = \ell_1$  $x_2 = \ell_2$  $|S_{11}|^2 = \frac{|b_1(l_1)|^2}{|a_1(l_1)|^2}\bigg|_{a(l_1)=0} = \frac{P_{\text{AVS}} - P_1(l_1)}{P_{\text{AVS}}}$

 $|S_{11}|^2$ : • Relación entre potencia reflejada en el puerto 1 y potencia incidente en el puerto  $|S_{11}|(dB)=20$ .  $log_{10}|S_{11}|=10$ .  $log_{10}$ Preflejada Pincidente

• Si Z1 = Zo1: relación entre potencia reflejada y potencia disponible en la fuente en el puerto 1

### **Recapitulando: diferentes formas de expresar grado de reflexión o (des)adaptación (1)**

- **·** Coeficiente de reflexión (Γ)
- **S11** =  $\Gamma$ , pero muchas veces expresado en dB: **S11(dB) =20\*log10(**
- **Return Loss** (Pérdida de retorno): inverso de |S11|en general expresado en dB:

$$
RL = -20. \log_{10}|S_{11}| = +10. \log_{10} \frac{\text{Pincidente}}{\text{Preflejada}}
$$

• **Relación de onda estacionaria** (Standing Wave Ratio: **SWR** o VSWR (Voltage SWR)): Relación entre máxima y mínima amplitud en una línea

$$
S_{11} = \frac{V_1^-}{V_1^+} = \Gamma
$$

$$
S_{11} = \frac{Z_{T1} - Z_{o1}}{Z_{T1} + Z_{o1}}
$$

$$
SWR = \frac{1+|\Gamma|}{1-|\Gamma|}
$$

### **Recapitulando:**

### **diferentes formas de expresar grado de reflexión o (des)adaptación (2)**

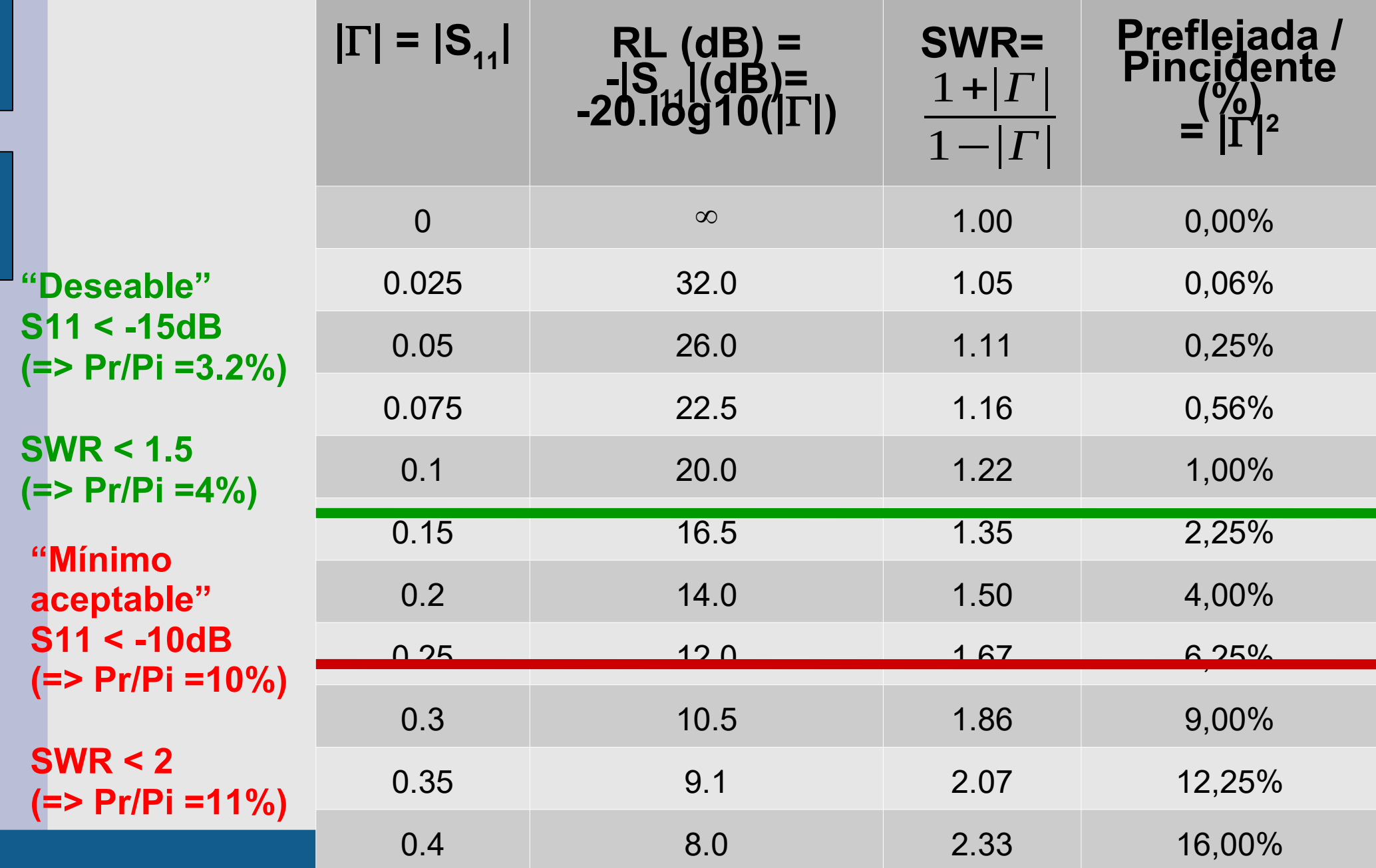

# **Parámetros S: Propiedades S21 (1)**

$$
S_{21} = \frac{b_2(l_2)}{a_1(l_1)}\Big|_{a_2(l_2)=0} = \frac{\sqrt{Z_{o2}} I_2(l_2)}{\sqrt{Z_{o1}} I_1^+(l_1)}\Big|_{I_2^+(l_2)=0} = \frac{\frac{1}{\sqrt{Z_{o2}} I_2(l_2)}}{\frac{1}{\sqrt{Z_{o1}} I_1^+(l_1)}}\Big|_{I_2^+(l_2)=0} = \frac{-\sqrt{Z_{o2}} I_2(l_2)}{\frac{1}{\sqrt{Z_{o1}} I_1^+(l_1)}}\Big|_{I_2^+(l_2)=0} = \frac{\frac{1}{\sqrt{Z_{o1}} I_2(l_2)}}{\frac{1}{\sqrt{Z_{o1}} I_2(l_2)}}\Big|_{I_2^+(l_2)=0} = \frac{\frac{1}{\sqrt{Z_{o1}} I_2(l_2)}}{\frac{1}{\sqrt{Z_{o1}} I_2(l_2)}}\Big|_{I_2^+(l_2)=0} = \frac{\frac{1}{\sqrt{Z_{o1}}} \frac{1}{\frac{1}{\sqrt{Z_{o1}}} I_2(l_2)} \frac{1}{\frac{1}{\sqrt{Z_{o1}}} I_2(l_2)} - \frac{\frac{1}{\sqrt{Z_{o1}}} I_2(l_2)}{\frac{1}{\sqrt{Z_{o1}}} I_2(l_2)}\Big|_{I_2^+(l_2)=0} = \frac{\frac{1}{\sqrt{Z_{o1}}} I_2(l_2)}{\frac{1}{\sqrt{Z_{o1}}} I_2(l_2)} = \frac{\frac{1}{\sqrt{Z_{o1}}} I_2(l_2)}{\frac{1}{\sqrt{Z_{o1}}} I_2(l_2)} = \frac{\frac{1}{\sqrt{Z_{o1}}} I_2(l_2)}{\frac{1}{\sqrt{Z_{o2}}} I_2(l_2)} = \frac{\frac{1}{\sqrt{Z_{o1}}} I_2(l_2)}{\frac{1}{\sqrt{Z_{o2}}} I_2(l_2)} = \frac{\frac{1}{\sqrt{Z_{o2}}} I_2(l_2)}{\frac{1}{\sqrt{Z_{o2}}} I_2(l_2)}
$$
\n
$$
I_1^+(l_1) = E_{1,TH} - Z_{o1}I_1(l_1) \qquad -I_2(l_2) = \frac{V_2(l_2)}{Z_{o2}} \qquad S_{21} = \frac{2\sqrt{Z_{o1}} V_2(l_2)}{\sqrt{Z_{o2
$$

# **Parámetros S: Propiedades S21 (2)**

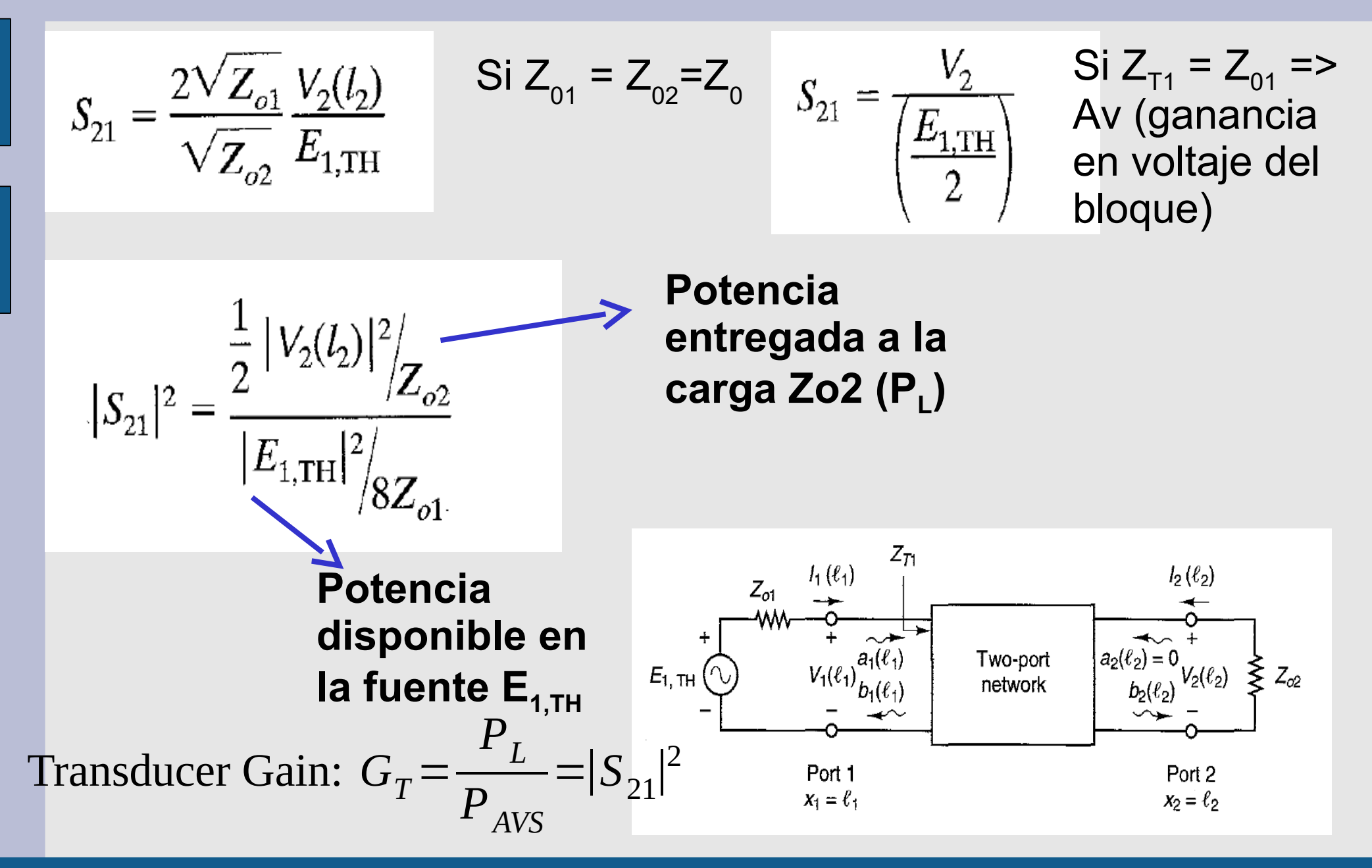

# **Ejemplo**

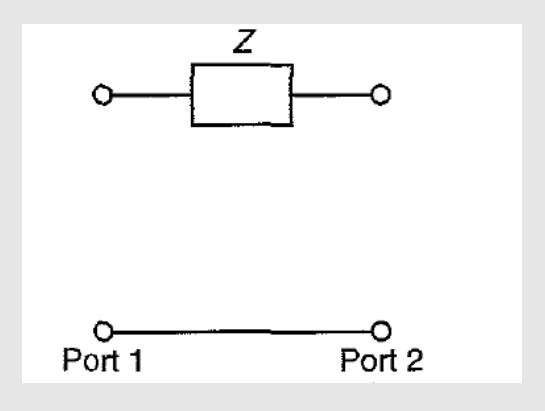

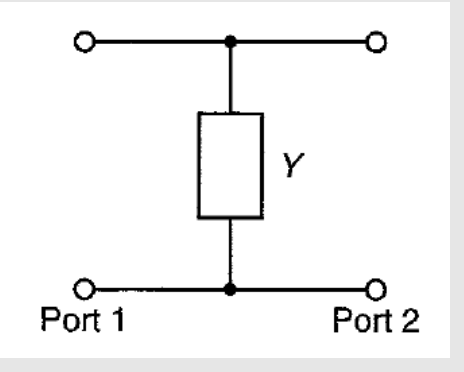

### **Ondas de Potencia (Power Waves) y Parametros S generalizados (1)**

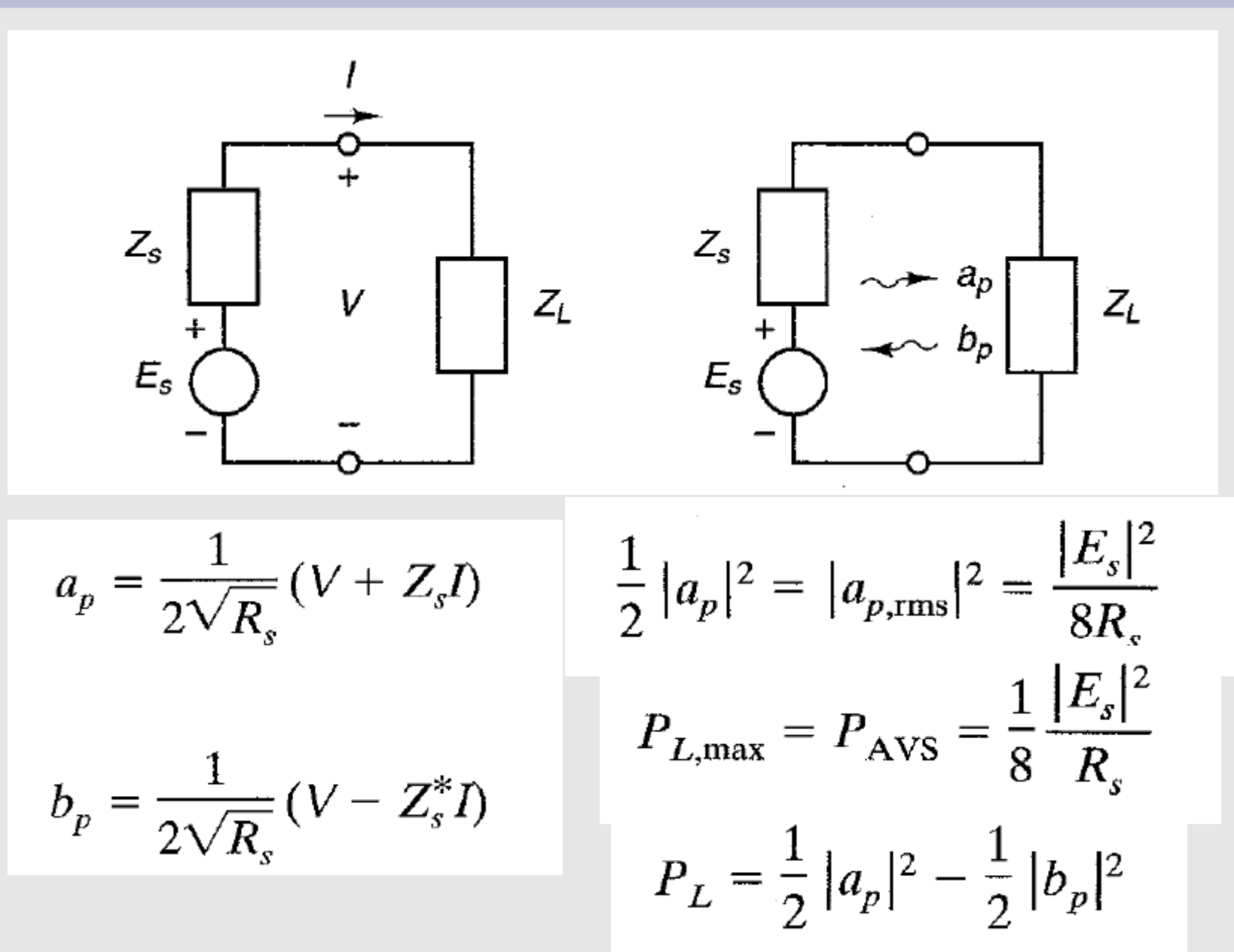

### **Ondas de Potencia (Power Waves) y Parametros S generalizados (2)**

$$
V = V_p^+ + V_p^-
$$
\n
$$
V_p^+ = \frac{Z_s^*}{\sqrt{R_s}} a_p
$$
\n
$$
I_p^+ = \frac{a_p}{\sqrt{R_s}} = \frac{V_p^+}{Z_s^*}
$$
\n
$$
I_p = S_{p11}a_{p1} + S_{p12}a_{p2}
$$
\n
$$
I_p^- = \frac{Z_s}{\sqrt{R_s}} b_p
$$
\n
$$
I_p^- = \frac{b_p}{\sqrt{R_s}} = \frac{V_p^-}{Z_s}
$$
\n
$$
a_p = \frac{1}{2\sqrt{R_s}} (V + Z_s I)
$$
\n
$$
a(x) = \frac{1}{2} [v(x) + i(x)] = \frac{1}{2\sqrt{Z_o}} [v(x) + Z_o I(x)]
$$
\n
$$
b_p = \frac{1}{2\sqrt{R_s}} (V - Z_s^* I)
$$
\n
$$
b(x) = \frac{1}{2} [v(x) - i(x)] = \frac{1}{2\sqrt{Z_o}} [v(x) - Z_o I(x)]
$$

• Si Zs es real y positiva => ap, bp, Sp son idénticos a a, b y S • Sp no se pueden medir directamente, pero S si y Sp se pueden deducir a partir de S

### **Bloques en Cascada, Parametros T (chain scattering, scattering transfer)**

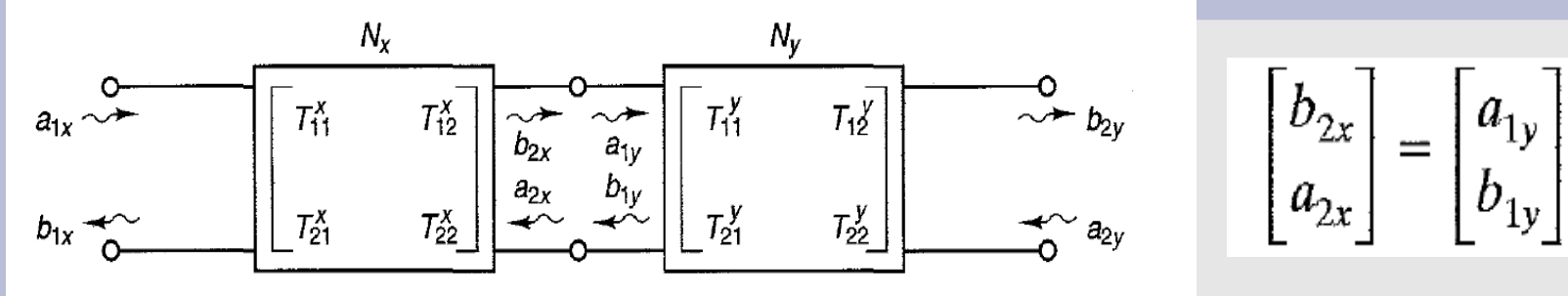

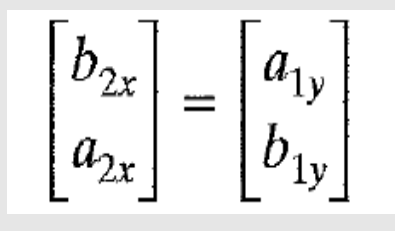

Figure 1.4.3 Cascade connection of two-port networks.

 $\begin{bmatrix} a_1(l_1) \\ b_1(l_1) \end{bmatrix} = \begin{bmatrix} T_{11} & T_{12} \\ T_{21} & T_{22} \end{bmatrix} \begin{bmatrix} b_2(l_2) \\ a_2(l_2) \end{bmatrix}$   $\begin{bmatrix} b_1(l_1) \\ b_2(l_2) \end{bmatrix} = \begin{bmatrix} S_{11} & S_{12} \\ S_{21} & S_{22} \end{bmatrix} \begin{bmatrix} a_1(l_1) \\ a_2(l_2) \end{bmatrix}$  $\begin{bmatrix} a_{1x} \\ b_{1x} \end{bmatrix} = \begin{bmatrix} T_{11}^x & T_{12}^x \\ T_{21}^x & T_{22}^x \end{bmatrix} \begin{bmatrix} T_{11}^y & T_{12}^y \\ T_{21}^y & T_{22}^y \end{bmatrix} \begin{bmatrix} b_{2y} \\ a_{2y} \end{bmatrix} \begin{bmatrix} T_{11} & T_{12} \\ T_{21} & T_{22} \end{bmatrix} = \begin{bmatrix} \frac{1}{S_{21}} & -\frac{S_{22}}{S_{21}} \\ \frac{S_{11}}{S_{21}} & \frac{$  $\begin{bmatrix} S_{11} & S_{12} \\ S_{21} & S_{22} \end{bmatrix} = \begin{bmatrix} \frac{T_{21}}{T_{11}} & T_{22} - \frac{T_{21}T_{12}}{T_{11}} \\ \frac{1}{T_{11}} & -\frac{T_{12}}{T_{12}} \end{bmatrix}$ 

# **Archivos Touchstone (snp, s2p)**

- Formato estándar para dar información de parámetros S, Y, Z,... en función de la frecuencia
- Encabezado: (ej s2p)
- # [ HZ / KHZ / MHZ / GHZ ] [ S / Y / Z / G / H ] [ MA / DB / RI ] [ Rn ]

### freq. S11, S21, S12, S22

# GHZ S RI R 50.0

1.0000 0.3926 -0.1211 -0.0003 -0.0021 -0.0003 -0.0021 0.3926 -0.1211 2.0000 0.3517 -0.3054 -0.0096 -0.0298 -0.0096 -0.0298 0.3517 -0.3054 10.000 0.3419 0.3336 -0.0134 0.0379 -0.0134 0.0379 0.3419 0.3336

### **Power Dividers**

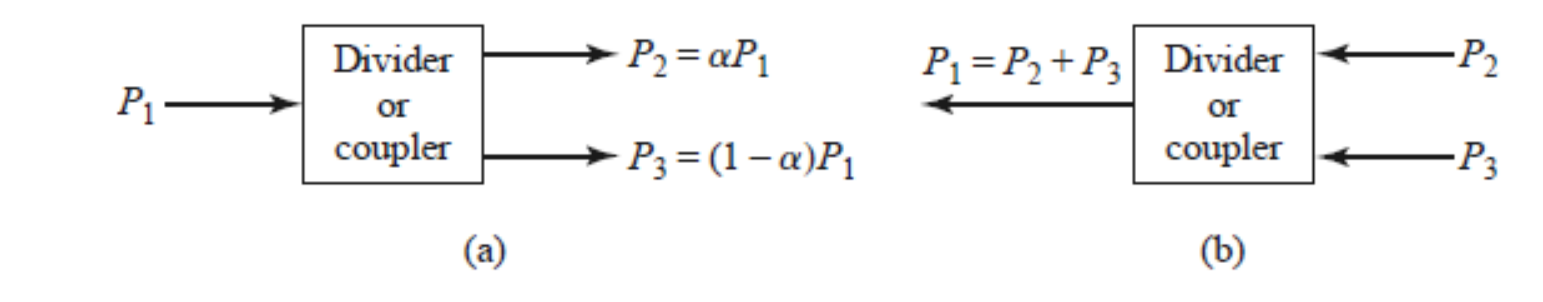

Power division and combining. (a) Power division. (b) Power combining. **FIGURE 7.1** 

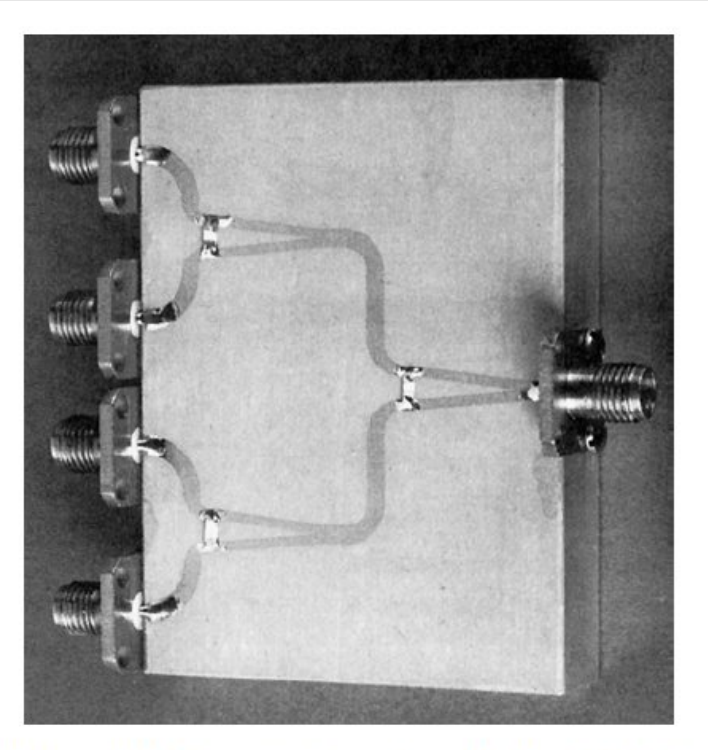

**FIGURE 7.15** 

Photograph of a four-way corporate power divider network using three microstrip Wilkinson power dividers. Note the isolation chip resistors. Courtesy of M. D. Abouzahra, MIT Lincoln Laboratory, Lexington, Mass.

# **Directional Coupler (Acoplador Direccional)**

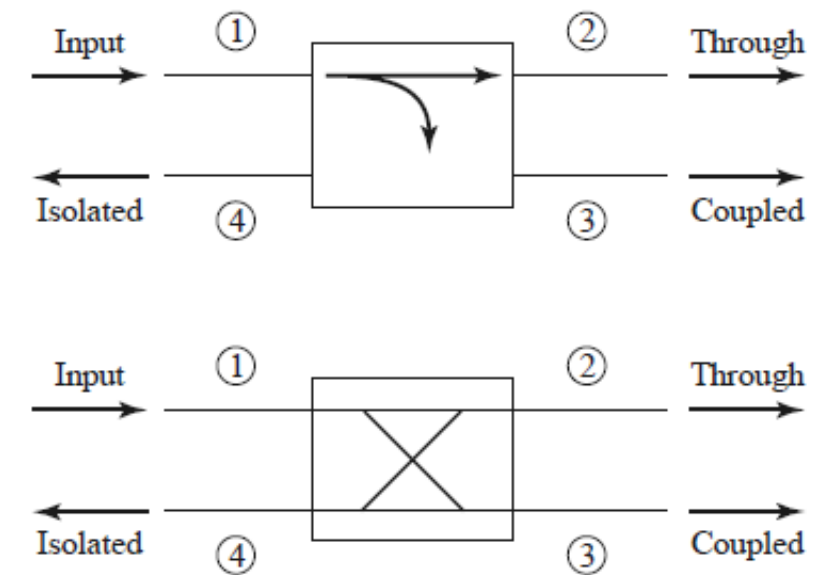

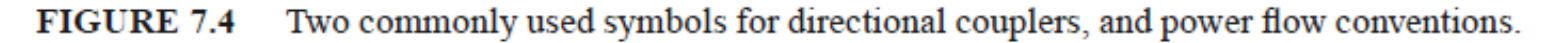

Básicamente la idea es que la potencia que entra por Input se divida entre Through y Coupled sin que nada vaya hacia Isolated

Pero entonces, ¿ para que esta isolated ?

# **Directional Coupler con líneas acopladas**

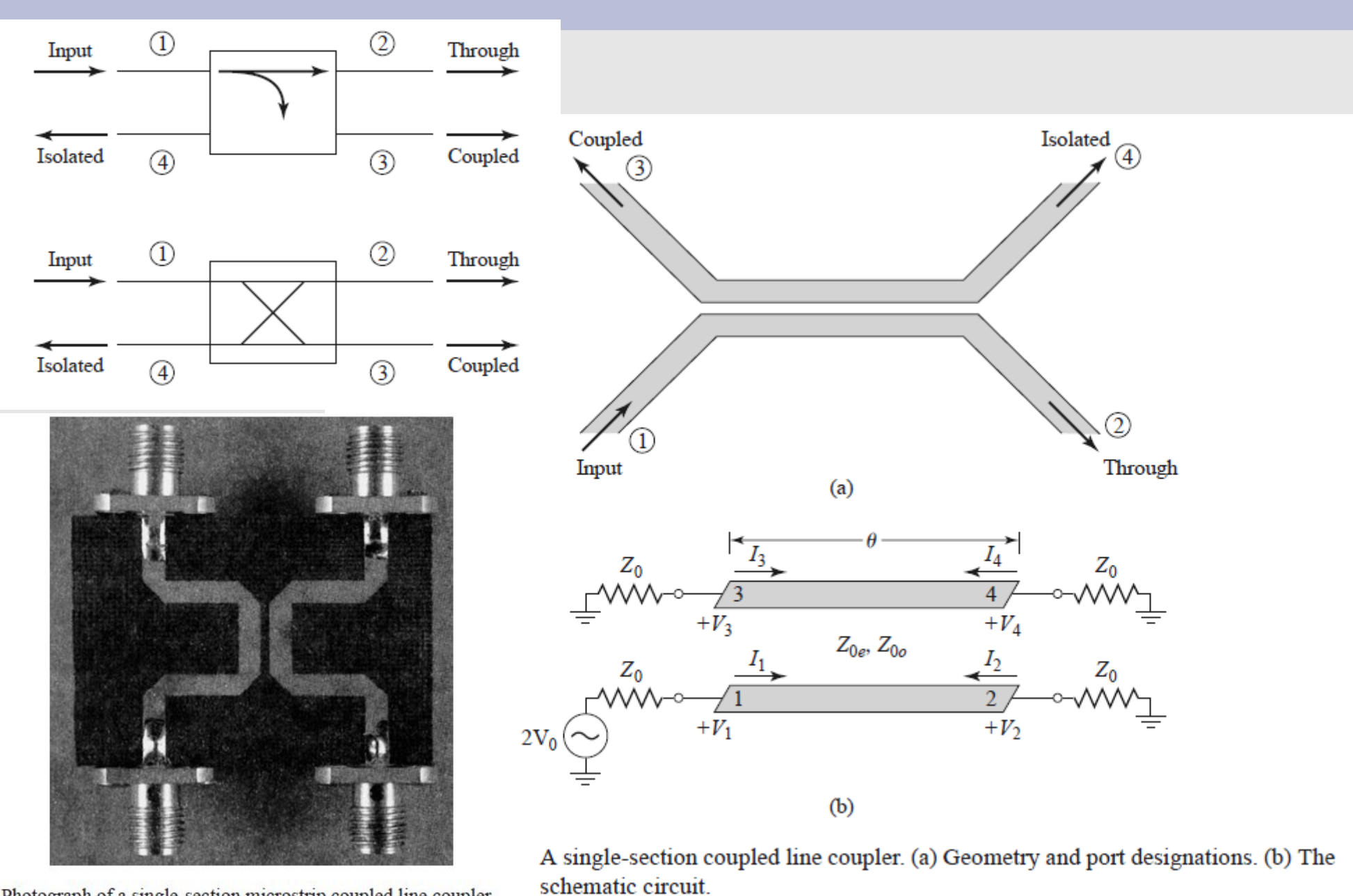

Photograph of a single-section microstrip coupled line coupler. F. Silveira, Univ. de la República, Montevideo, Uruguay Circuitos de Radiofrecuencia, Parámetros S, v6 IEEE CASS DLP 37

## **"Reflectómetro" en base a Directional Coupler**

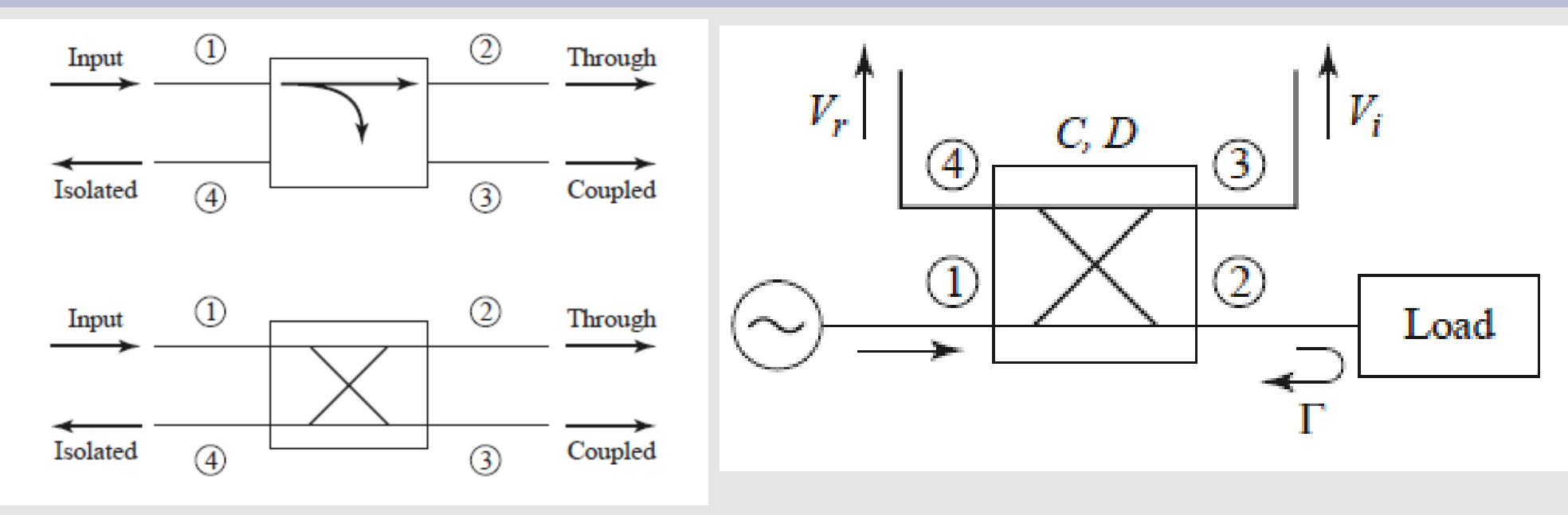

### **P incidente P reflejada**

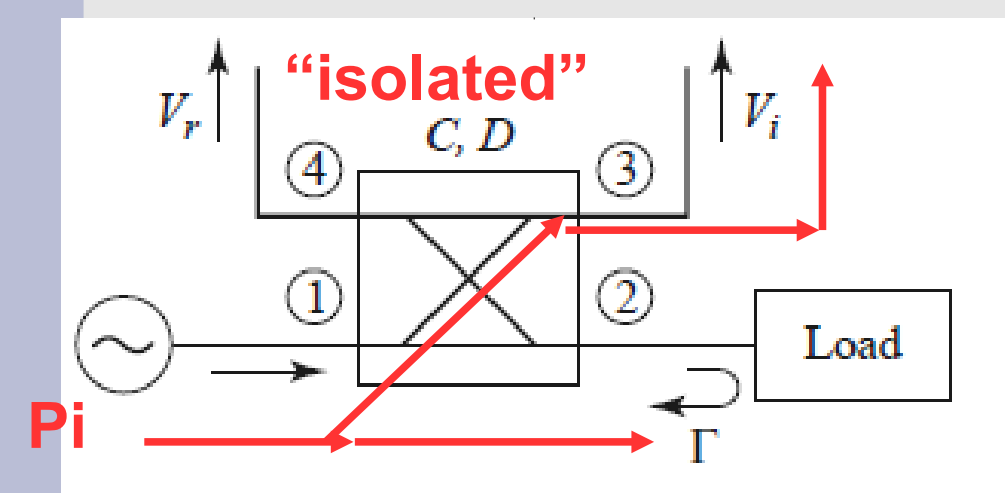

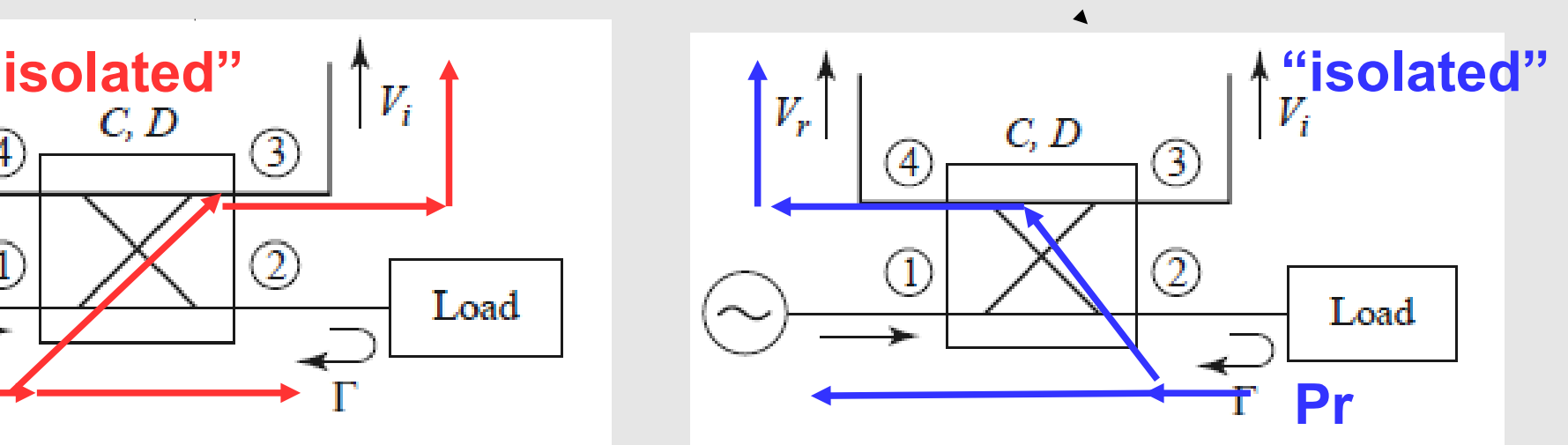

## **Medida de Parámetros S**

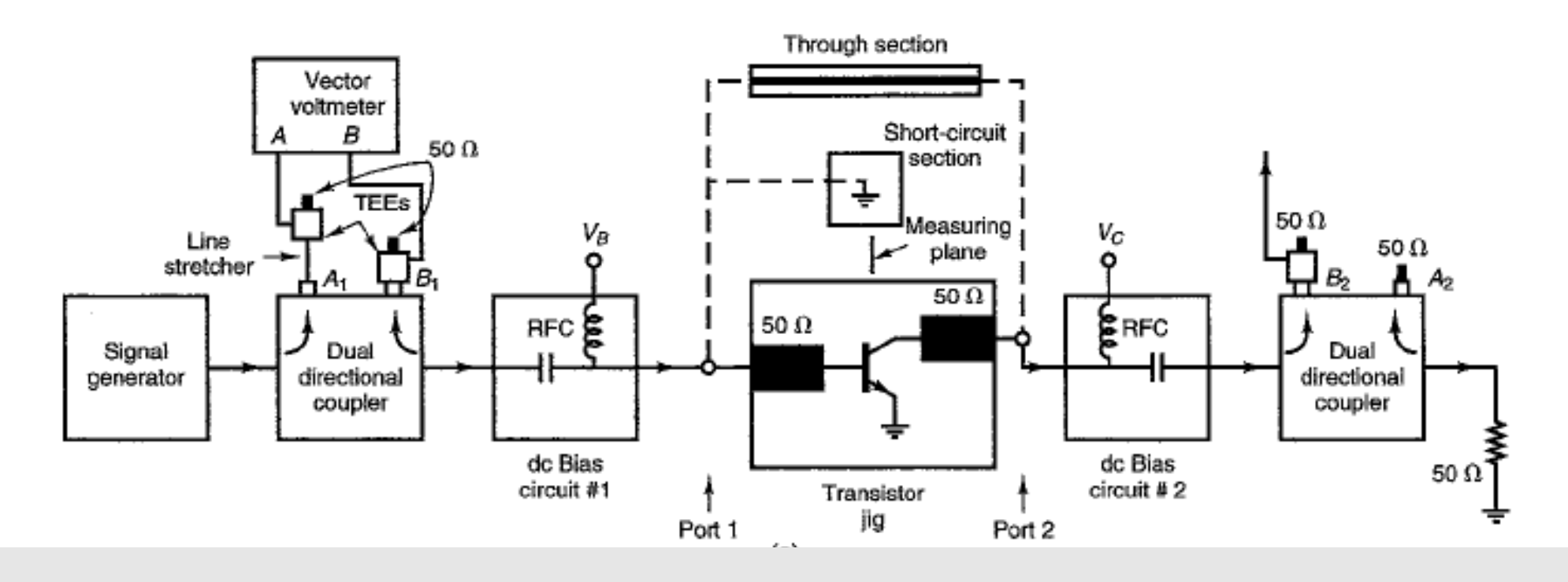

• Line stretcher de modo que distancia electrica de onda incidente y reflejada sean iguales => tal que desafaje sea 180o con calibración con corto.

• Through: para calibrar fase de medida de S21, basta la anterior si through section el doble de largo que short circuit section.

### **Analizador Vectorial de Redes: Medida de 1 puerto**

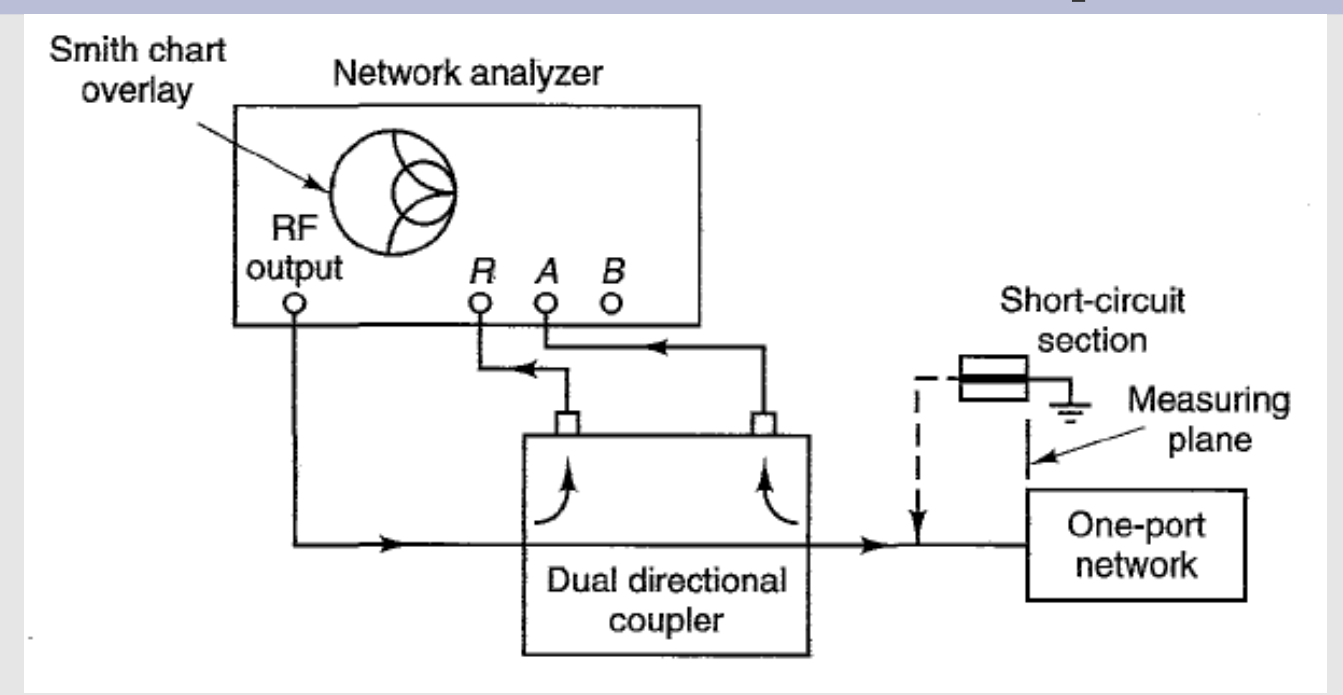

1 Salida (RF output) y 3 canales de entrada:

- R (potencia incidente), A, B: potencia reflejada y transmitida
- Medidas: potencia en R, A, B, Modulo y fase de PA/PR, PB/PR  $\cdot$ A/R = S11

## **Agilent 4395A**

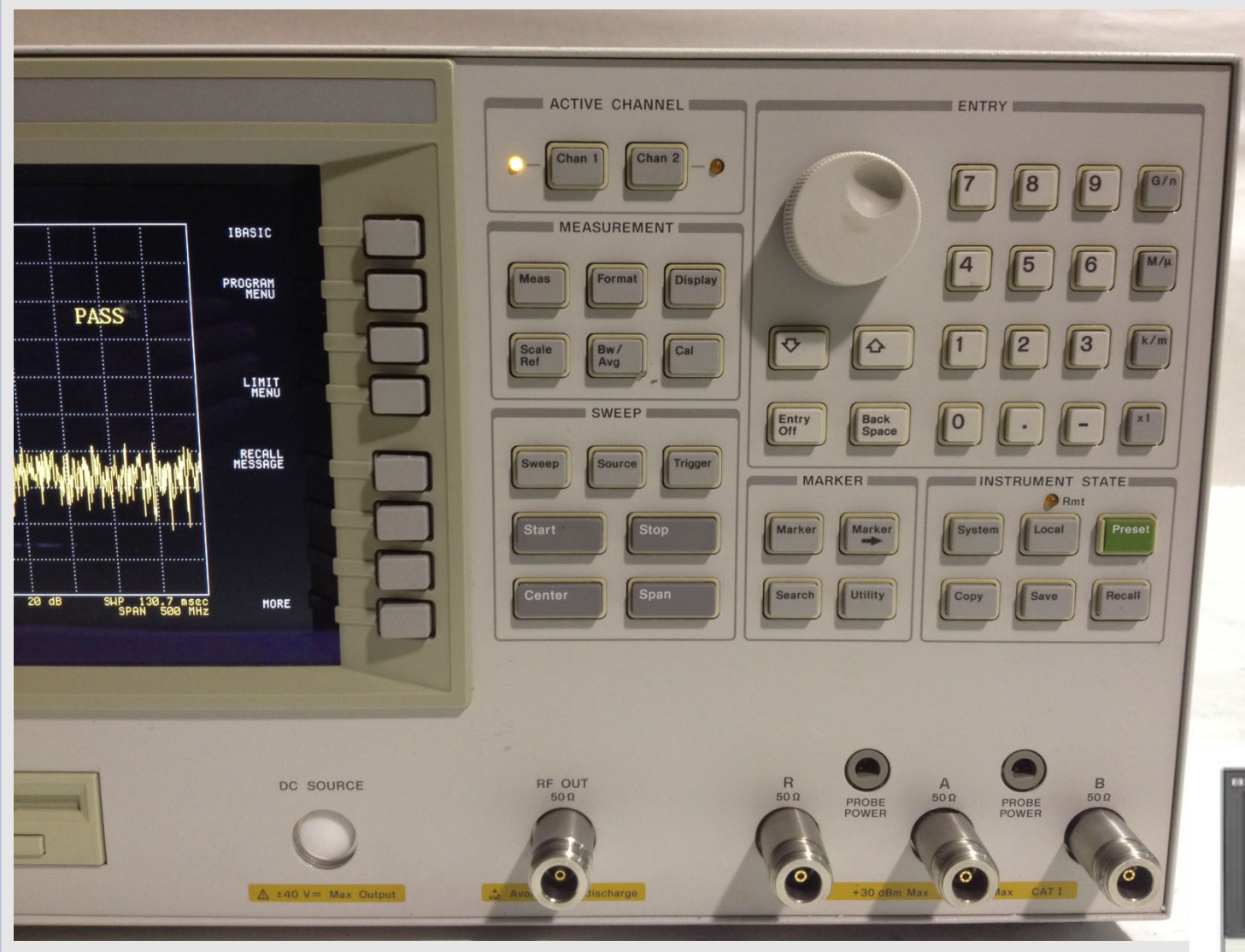

Network / Spectrum / Impedance Analyzer  $10Hz -$ 500MHz

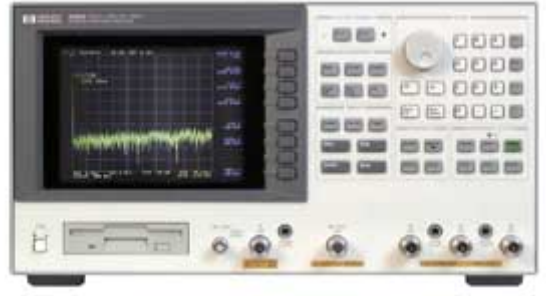

### **Analizador Vectorial de Redes: Medida de parámetros S, 2 puertos**

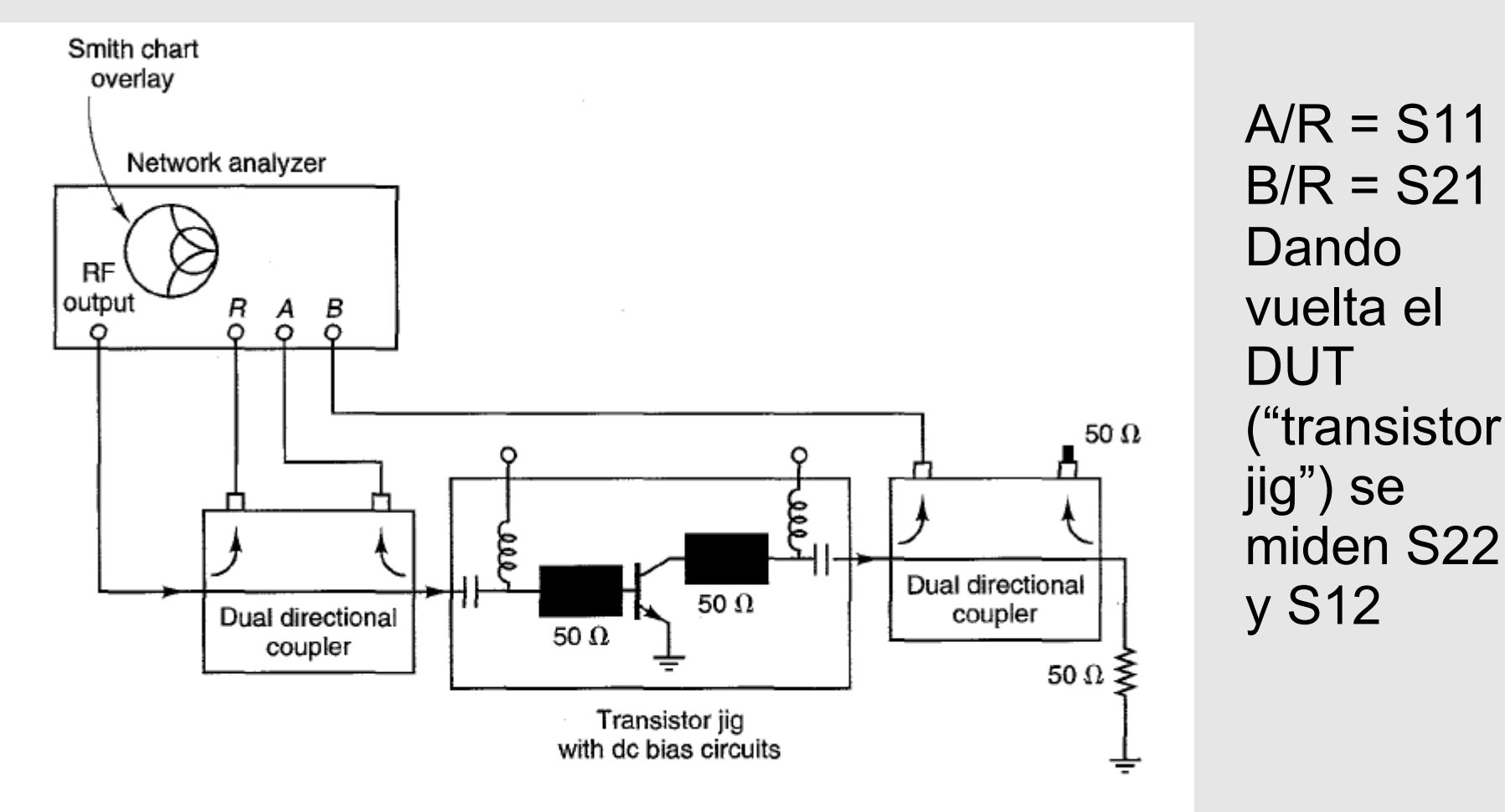

**Figure 1.9.3** A measurement set-up for S parameters using a network analyzer.

### **Agilent 4395A con S Parameter Test Set**

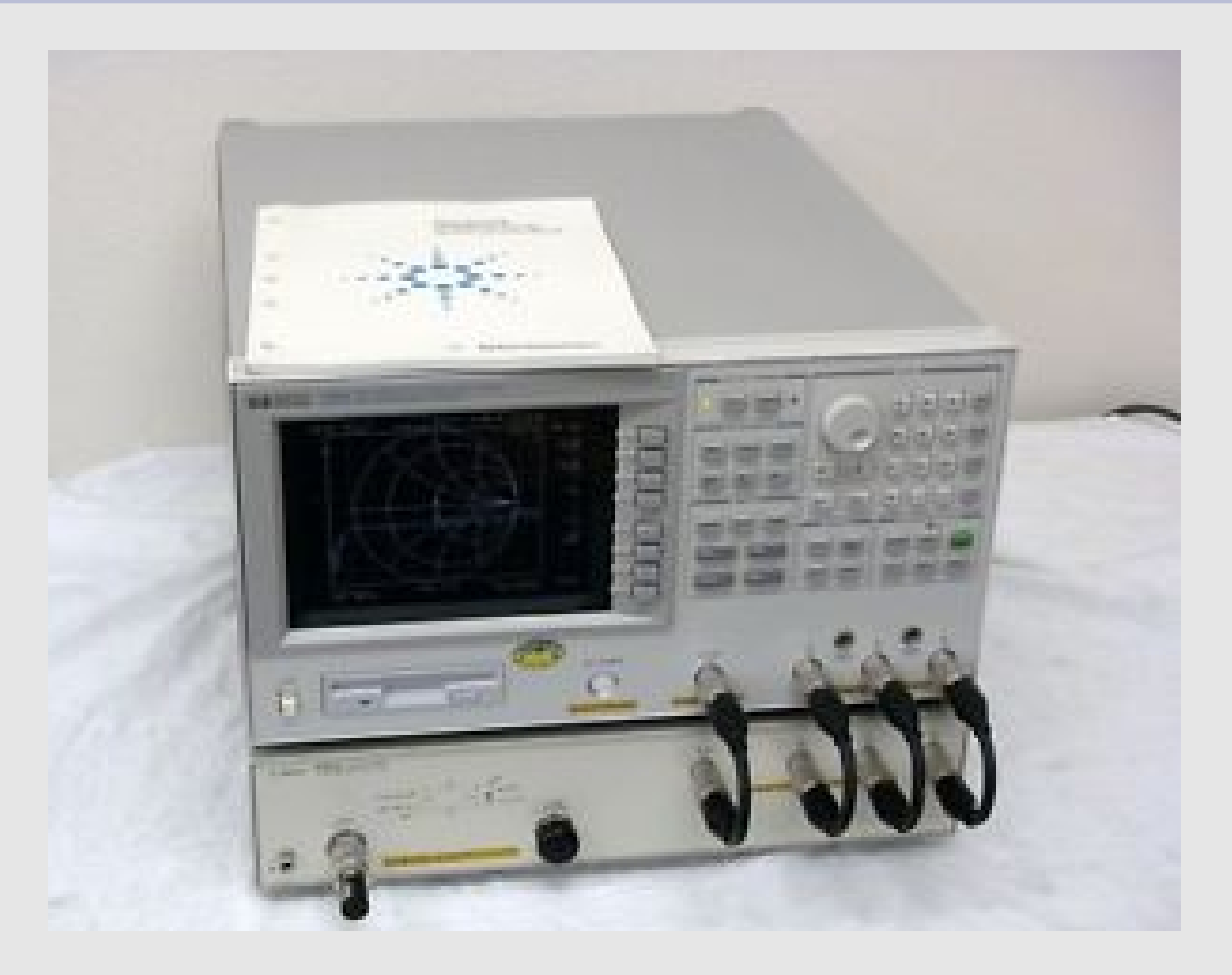

### **Alternativas …**

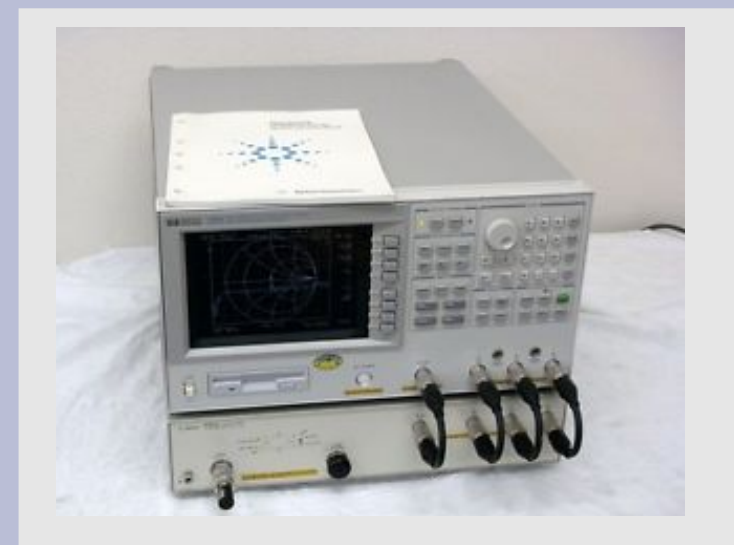

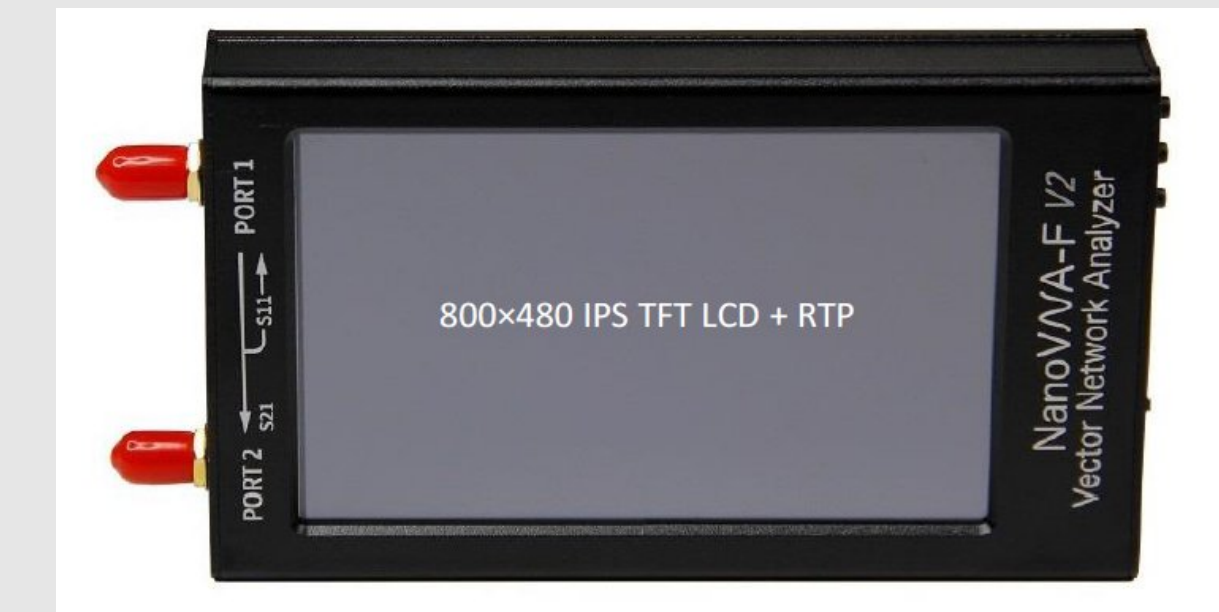

3.1. Main screen

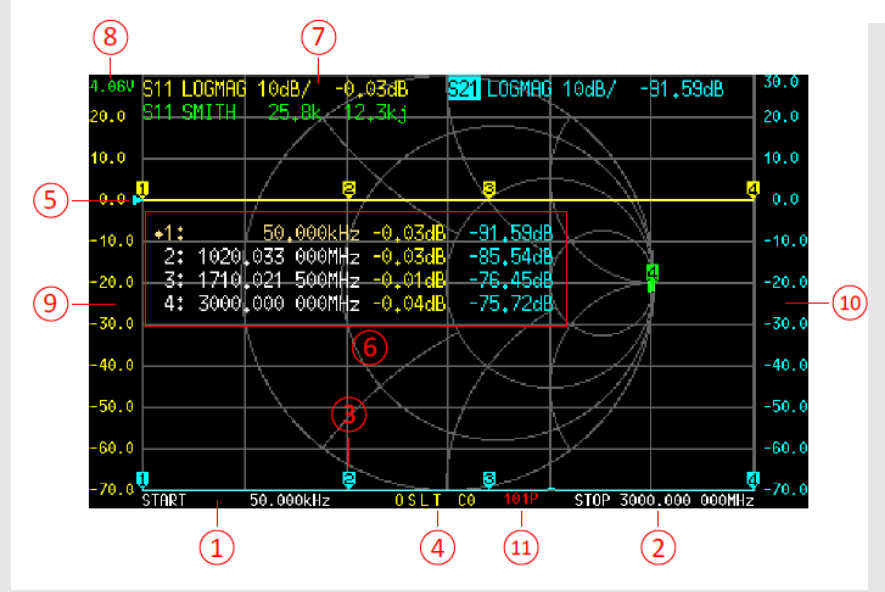

## **Rohde & Schwarz ZVB 8**

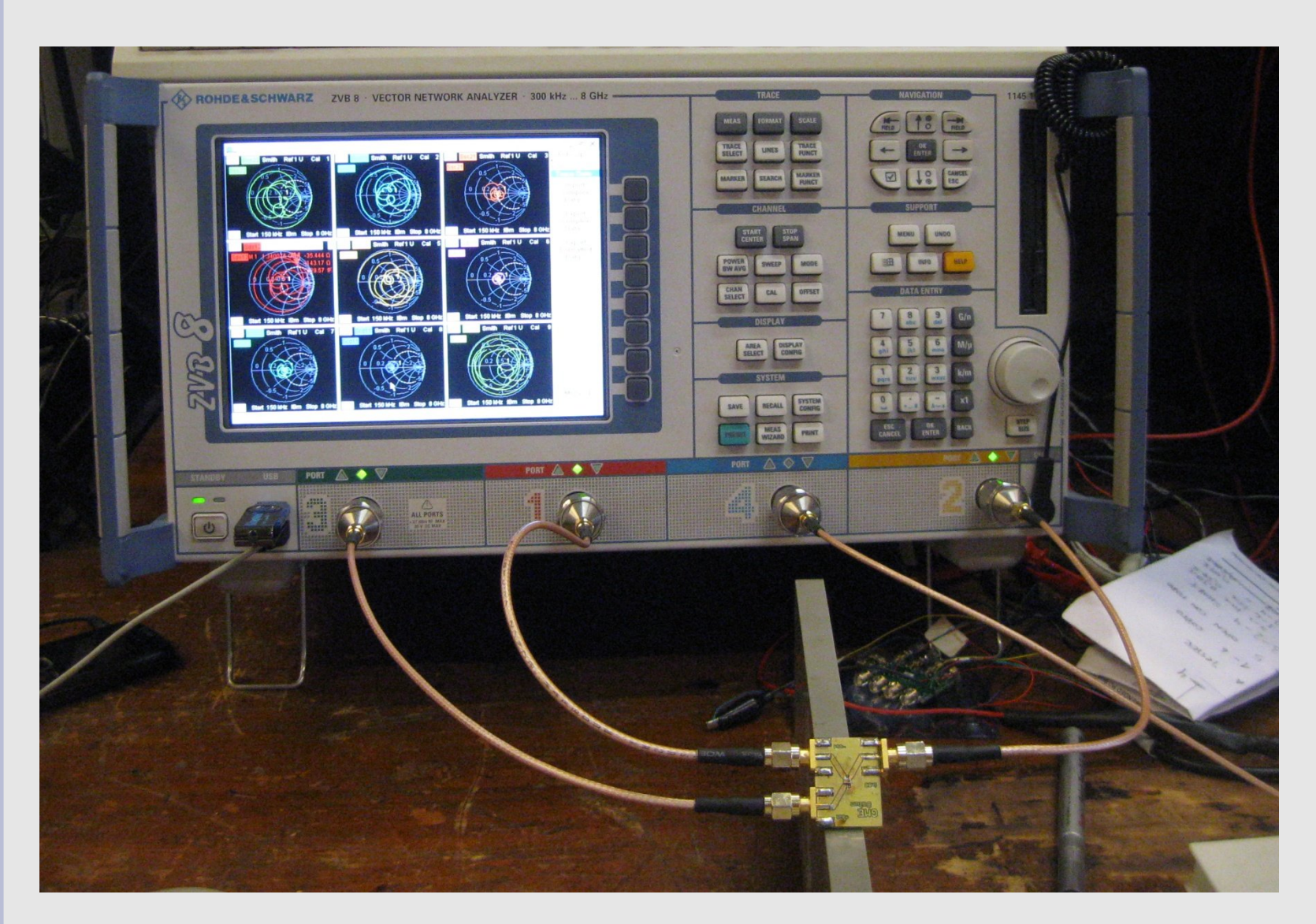

Vector Network Analyzer 300 kHz – 8 GHz, 4 puertos

### **VNA Actual con medida de Parámetros S de 2 puertos**

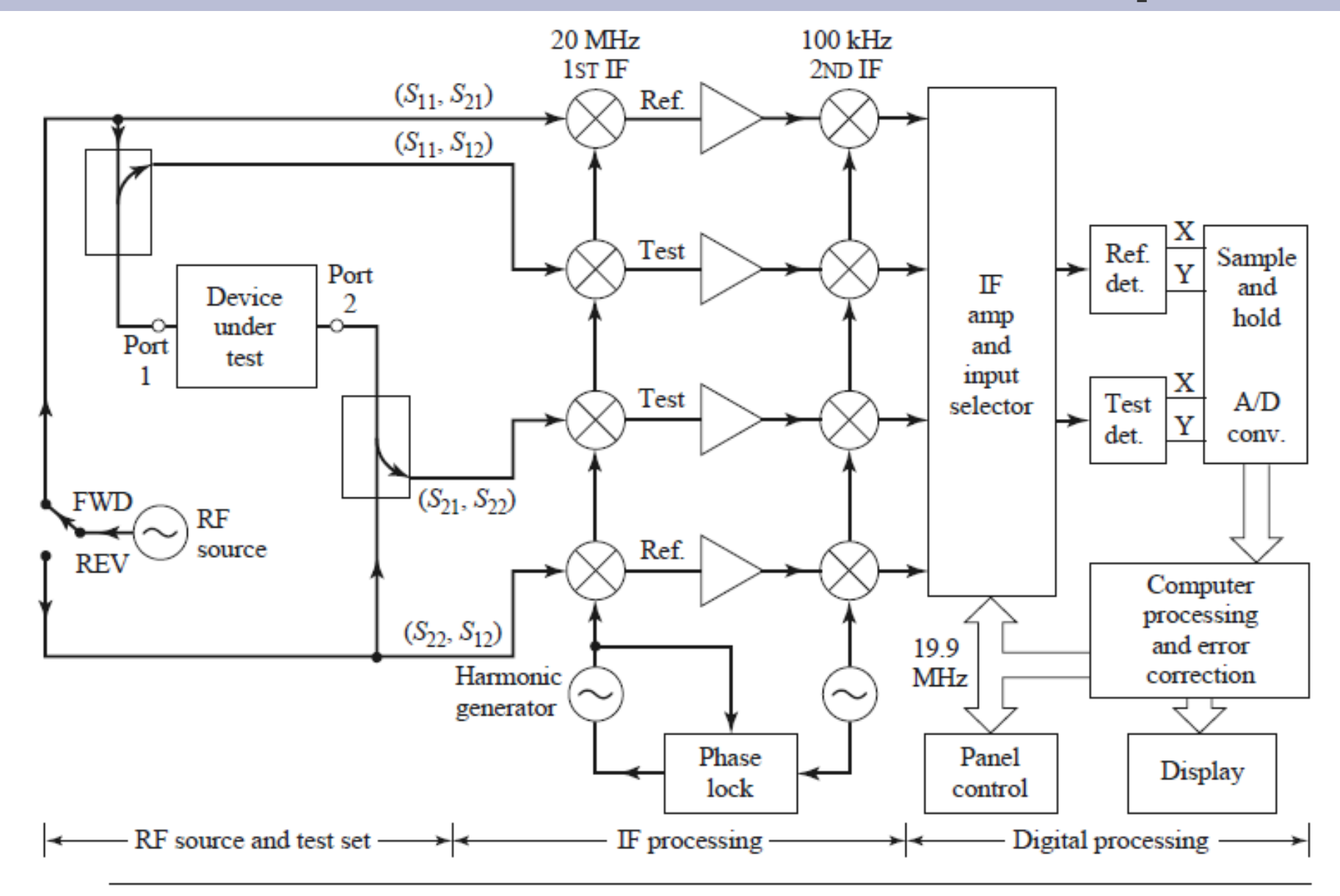

# **"De-embedding" (1)**

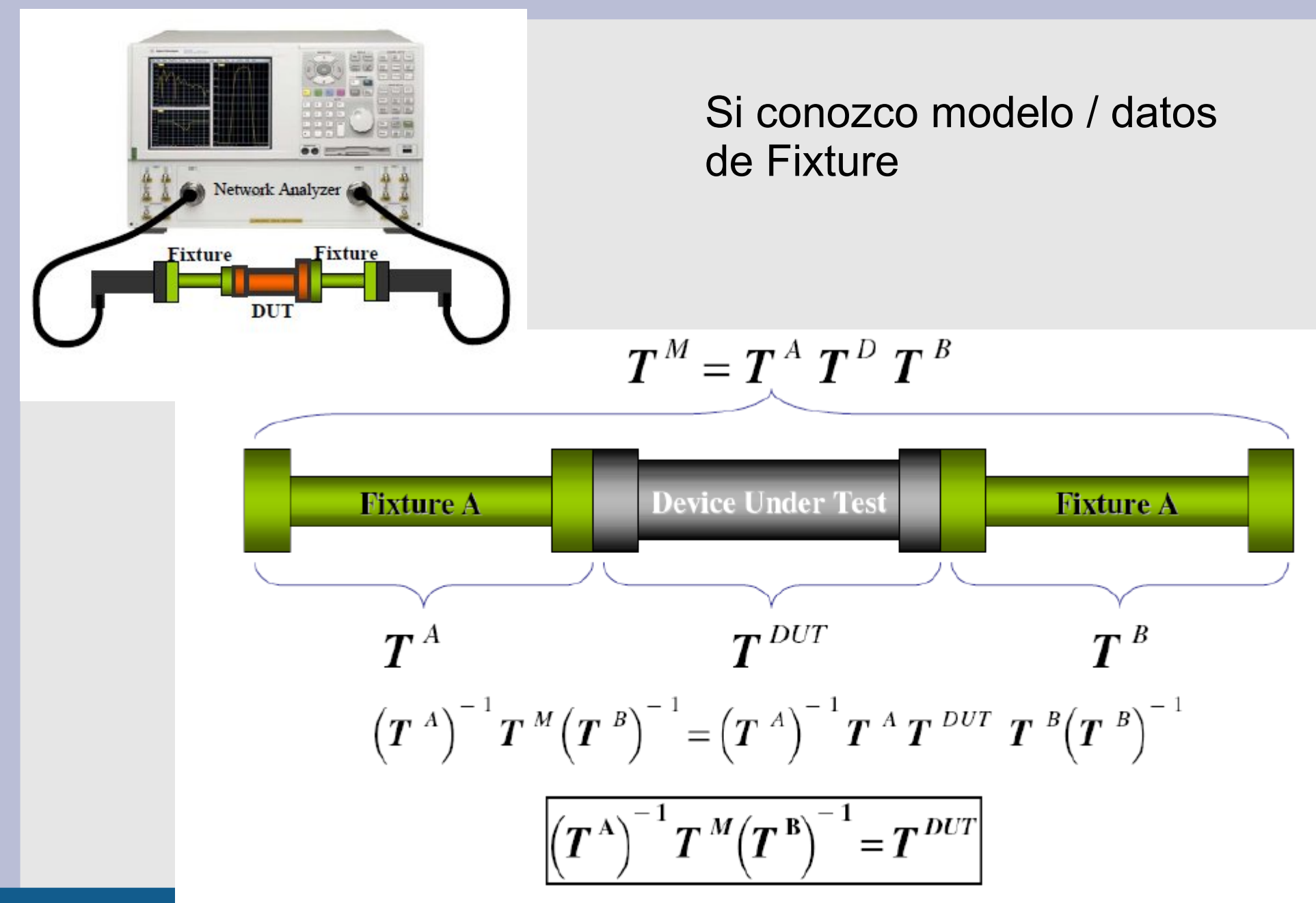

# **"De-embedding" (2)**

Si **NO** conozco modelo / datos de Fixture: Método TRL: Thru – Reflect - Line **TRL** 

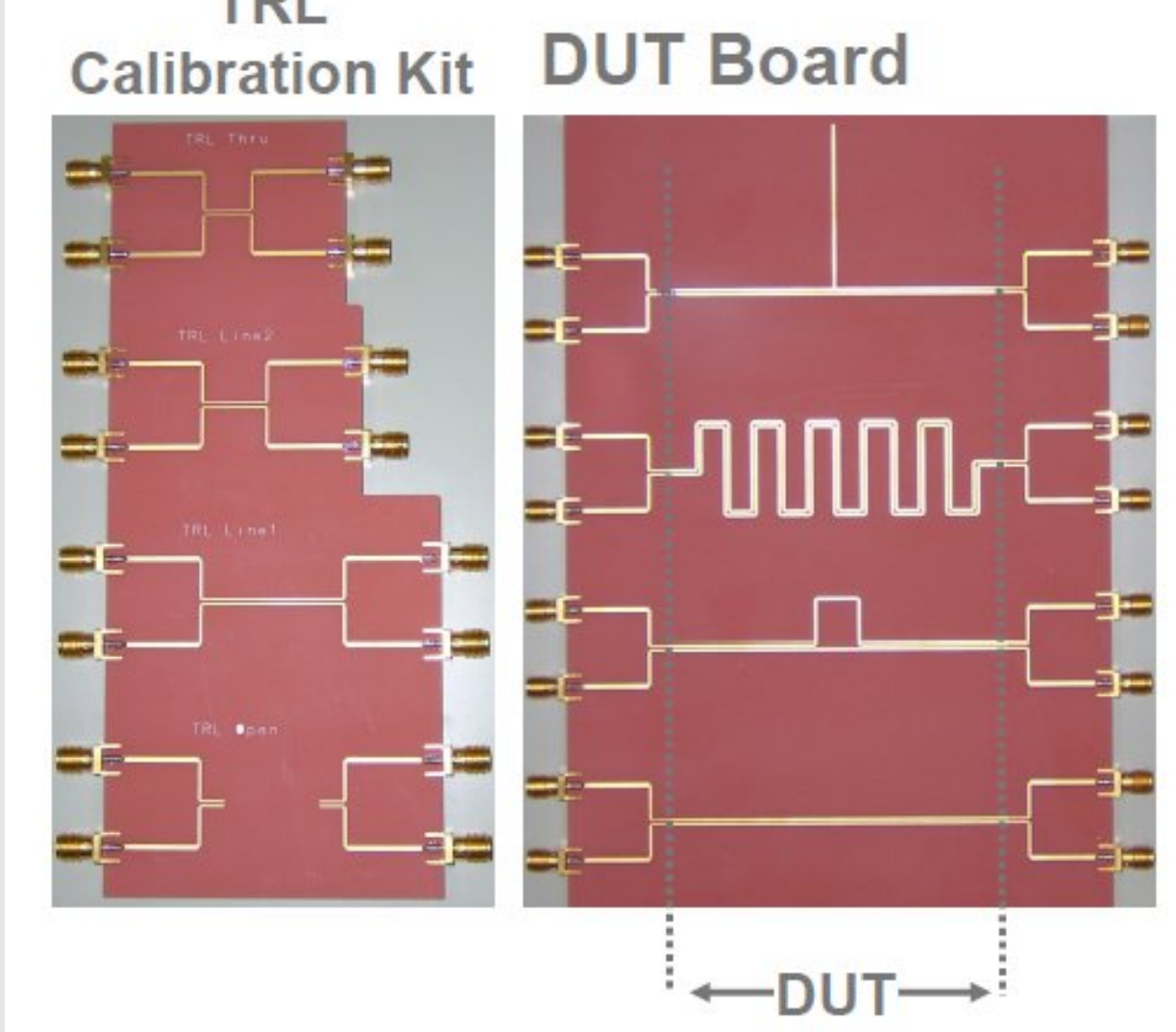

Agilent